# The **postnotes** package<sup>\*</sup>

# Code documentation

Gustavo Barros†

2022-04-27

## **Contents**

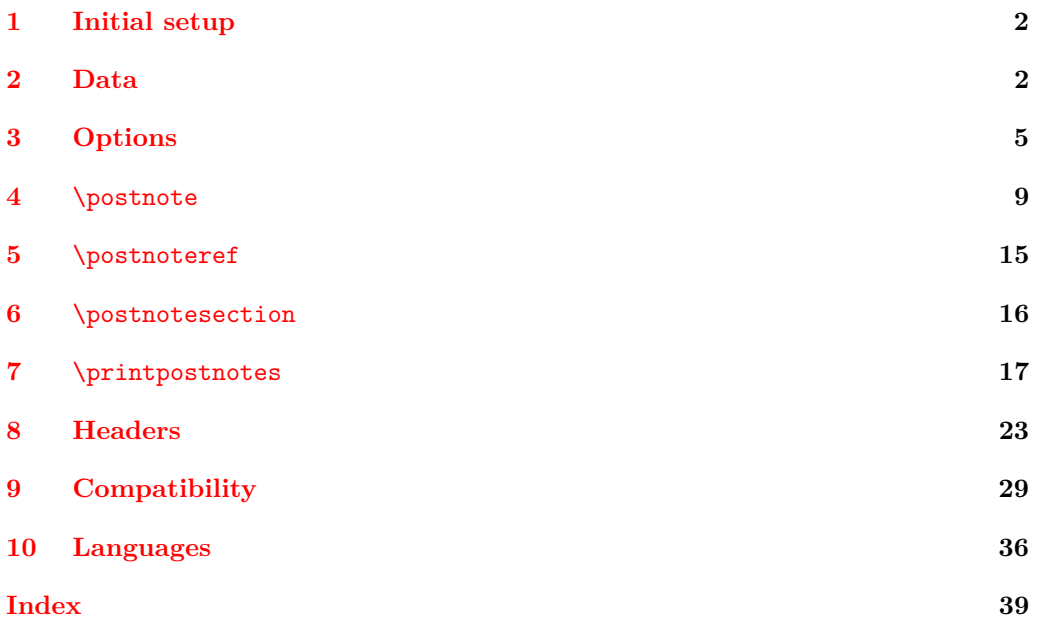

<sup>∗</sup>This file describes v0.1.2, released 2022-04-27.

<sup>†</sup><https://github.com/gusbrs/postnotes>

### <span id="page-1-12"></span><span id="page-1-0"></span>**1 Initial setup**

Start the DocStrip guards.

```
1 ⟨∗package⟩
  Identify the internal prefix (IAT<sub>E</sub>X3 DocStrip convention).
2 ⟨@@=postnotes⟩
  Require the new syntax for file/package hooks (ltnews34, ltfilehook).
3 \providecommand\IfFormatAtLeastTF{\@ifl@t@r\fmtversion}
4 \IfFormatAtLeastTF{2021-11-15}
5 {}
6 \frac{1}{2}\PackageError{postnotes}{LaTeX kernel too old}
8 \qquad \qquad \{ \%'postnotes' requires a LaTeX kernel 2021-11-15 or newer.%
10 \MessageBreak Loading will abort!%
11 }%
12 \endinput
13 \frac{1}{8}14 \ProvidesExplPackage {postnotes} {2022-04-27} {0.1.2}
15 {Endnotes for LaTeX}
```
### <span id="page-1-21"></span><span id="page-1-9"></span><span id="page-1-5"></span><span id="page-1-1"></span>**2 Data**

<span id="page-1-13"></span>with ⟨*note id*⟩ number.

```
\__postnotes_data_name:n {⟨note id⟩}
 16 \cs_new:Npn \__postnotes_data_name:n #1
 17 { g__postnotes_ #1 _data_prop }
 18 \cs_generate_variant:Nn \__postnotes_data_name:n { e }
(End definition for \__postnotes_data_name:n.)
```
\\_\_postnotes\_store:nn Stores the metadata and ⟨*note content*⟩ of \postnote with ID ⟨*note id*⟩, from where it is called. The postnotes/store/note hook is intended to add further data to the note, when required to support packages with specific needs.

```
\__postnotes_store:nn {⟨note id⟩} {⟨note content⟩}
19 \NewHook { postnotes/store/note }
20 \cs_new_protected:Npn \__postnotes_store:nn #1#2
21 {
22 \prop_new:c { \_postnotes_data_name:e {#1} }
23 \prop_gput:cnn { \__postnotes_data_name:e {#1} } { type } { note }
24 \prop_gput:cnx { \__postnotes_data_name:e {#1} } { mark }
25 \{ \lceil \log n \rceil \leq \lceil \log n \rceil \}\text{26} \prop_gput:cnx { \_postnotes_data_name:e {#1} } { counter }
27 { \int_use:N \c@postnote }
28 \prop_gput:cnx { \_postnotes_data_name:e {#1} } { sortnum }
29 {
```

```
\__postnotes_data_name:n Returns the name of the property list variable which stores the data of the \postnote
```

```
\verb|30| \label{thm:1} $$31 { \fp_use:N \l__postnotes_sort_num_fp }
32 { \int_use:N \c@postnote }
33 }
34 \cs_if_exist:cT { chapter }
35 {
36 \prop_gput:cnx { \__postnotes_data_name:e {#1} }
37 { thechapter } { \thechapter }
38 }
39 \prop_gput:cnx { \__postnotes_data_name:e {#1} } { thesection }
40 { \thesection }
41 \prop_gput:cnx {\_postnotes_data_name:e {#1} } { pnsectname }
42 { \g__postnotes_section_name_tl }
43 \prop_gput:cnx { \__postnotes_data_name:e {#1} } { pnsectid }
44 { \int_use:N \g__postnotes_sectid_int }
45 \prop_gput:cnx { \_postnotes_data_name:e {#1} } { multibool }
46 { \bool_to_str:N \l__postnotes_maybe_multi_bool }
47 \prop_gput:cnn { \_postnotes_data_name:e {#1} } { content } {#2}
48 \UseHook { postnotes/store/note }
49 }
```
<span id="page-2-30"></span><span id="page-2-24"></span><span id="page-2-23"></span><span id="page-2-14"></span><span id="page-2-13"></span><span id="page-2-12"></span><span id="page-2-11"></span><span id="page-2-8"></span><span id="page-2-1"></span>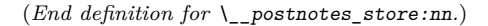

\\_\_postnotes\_store\_section:nn Stores the metadata and ⟨*note content*⟩ of \postnotesection with ID ⟨*note id*⟩, from where it is called.

\\_\_postnotes\_store\_section:nn {⟨note id⟩} {⟨note content⟩}

```
50 \cs_new_protected:Npn \__postnotes_store_section:nn #1#2
51 {
52 \prop_new:c {\_postnotes_data_name:e {#1} }
53 \prop_gput:cnn { \_postnotes_data_name:e {#1} } { type } { section }
54 \cs_if_exist:cT { chapter }
55 {
56 \prop_gput:cnx { \__postnotes_data_name:e {#1} }
57 { thechapter } { \thechapter }
58 }
59 \prop_gput:cnx { \_postnotes_data_name:e {#1} } { thesection }
60 { \thesection }
\hbox{\halign{\hfill#thinspace} \begin{minipage}[c]{0.9\linewidth} \begin{minipage}[c]{0.9\linewidth} \begin{minipage}[c]{0.9\linewidth} \begin{minipage}[c]{0.9\linewidth} \begin{minipage}[c]{0.9\linewidth} \end{minipage}[c]{0.9\linewidth} \begin{minipage}[c]{0.9\linewidth} \begin{minipage}[c]{0.9\linewidth} \end{minipage}[c]{0.9\linewidth} \begin{minipage}[c]{0.9\linewidth} \end{minipage}[c]{0.9\linewidth} \begin{minipage}[c]{0.9\linewidth} \end{minipage}[c]{0.9\linewidth} \begin{minipage}[c]{0.962 }
```
<span id="page-2-28"></span><span id="page-2-26"></span><span id="page-2-22"></span><span id="page-2-19"></span><span id="page-2-18"></span>(*End definition for* \\_\_postnotes\_store\_section:nn*.*)

\\_\_postnotes\_prop\_gclear:n

\\_\_postnotes\_prop\_get:nnN \\_\_postnotes\_prop\_item:nn Convenience functions to retrieve and clear data from a note based on the ID number.

```
\__postnotes_prop_get:nnN {⟨note id⟩} {⟨property⟩} {⟨tl var to set⟩}
   \__postnotes_prop_item:nn {⟨note id⟩} {⟨property⟩}
   \__postnotes_prop_gclear:n {⟨note id⟩}
63 \cs_new_protected:Npn \__postnotes_prop_get:nnN #1#2#3
64 \frac{1}{2}65 \prop_get:cnNF { \_postnotes_data_name:e {#1} } {#2} #3
66 { \tl_clear:N #3 }
67 }
```

```
68 \cs_new:Npn \__postnotes_prop_item:nn #1#2
```

```
\{ \preceq \mathbb{R} \} { \preceq \mathbb{R} } {#2} }
```

```
70 \cs_new_protected:Npn \__postnotes_prop_gclear:n #1
```

```
\{ \preceq { \pmb{\cdot} { \geq \preceq \preceq \preceq \preceq \preceq \preceq \preceq \preceq \preceq \preceq \preceq \preceq \preceq \preceq \preceq \preceq \preceq \preceq \preceq \preceq \preceq \preceq \preceq \preceq \preceq \preceq \preceq \prece
```

```
(End definition for \__postnotes_prop_get:nnN , \__postnotes_prop_item:nn , and \__postnotes_-
prop_gclear:n.)
```

```
\post@note The \newlabel equivalent for postnotes. Based on the kernel's \@newl@bel so that we get
            LATEX checks for multiple and changed references for free (procedure learnt from zref).
            \post@note, when the .aux file is read, defines macros named \postnote@r@⟨label
            name), according to the prefix set by \c_postnotes_ref_prefix_tl.
```

```
\post@note {⟨label name⟩} {⟨label content⟩}
72 \tl_const:Nn \c__postnotes_ref_prefix_tl { postnote@r }
73 \cs_new_protected:Npx \post@note #1#2
    \{ \exp\_not:N \@new1@bel \{ \c\_postnotes\_ref\_prefix\_tl \} \{ #1\} \}
```

```
(End definition for \post@note.)
```
\\_\_postnotes\_set\_mark\_page\_label:n \\_\_postnotes\_set\_text\_page\_label:n \\_\_postnotes\_set\_print\_page\_label:n

<span id="page-3-20"></span>Label setting functions for each pertinent context. They must use  $\iota_\mathbf{w}$  shipout\_x:Nn, since the main information we are interested in is the page.

```
\__postnotes_set_mark_page_label:n {⟨label name⟩}
     \__postnotes_set_text_page_label:n {⟨label name⟩}
     \__postnotes_set_print_page_label:n {⟨label name⟩}
 ^{75} \cs_new_protected:Npn \__postnotes_set_mark_page_label:n #1
 76 {
 77 \iow shipout x:Nn \@auxout
 78 { \post@note { mark@ #1 } { \thepage } }
 79 }
 80 \cs_generate_variant:Nn \__postnotes_set_mark_page_label:n { x }
 81 \cs_new_protected:Npn \__postnotes_set_text_page_label:n #1
 82 {
 83 \iow_shipout_x:Nn \@auxout
 84 { \post@note { text@ #1 } { \int_use:N \c@page } }
 85 }
 86 \cs_generate_variant:Nn \__postnotes_set_text_page_label:n { x }
 87 \cs_new_protected:Npn \__postnotes_set_print_page_label:n #1
 88 {
 89 \iow_shipout_x:Nn \@auxout
 90 { \post@note { print@ #1 } { \int_use:N \c@page } }
 91 }
 92 \text{ } \text{c} s generate variant:Nn \ postnotes set print page label:n { x }
(End definition for \__postnotes_set_mark_page_label:n , \__postnotes_set_text_page_label:n , and
```

```
\__postnotes_extract_pageref:n
```
\\_\_postnotes\_get\_pageref:Nn Reference data extraction functions.

<span id="page-3-18"></span><span id="page-3-15"></span><span id="page-3-11"></span><span id="page-3-10"></span><span id="page-3-7"></span><span id="page-3-2"></span><span id="page-3-1"></span>\\_\_postnotes\_set\_print\_page\_label:n*.*)

```
\__postnotes_get_pageref:Nn {⟨tl var to set⟩} {⟨label name⟩}
\__postnotes_extract_pageref:n {⟨label name⟩}
```

```
93 \cs_new_protected:Npn \__postnotes_get_pageref:Nn #1#2
94 {
\text{95} \cs_if_exist:cTF { \c__postnotes_ref_prefix_tl @ #2 }
96 { \tl_set:Nv #1 { \c__postnotes_ref_prefix_tl @ #2 } }
97 { \tl_clear:N #1 }
98 }
99 \cs_generate_variant:Nn \__postnotes_get_pageref:Nn { Nx }
100 \cs_new:Npn \__postnotes_extract_pageref:n #1
101 \frac{1}{101}102 \cs_if_exist:cTF { \c__postnotes_ref_prefix_tl @ #1 }
103 { \exp_not:v { \c__postnotes_ref_prefix_tl @ #1 } }
104 { \c_empty_tl }
105 }
106 \cs_generate_variant:Nn \__postnotes_extract_pageref:n { e }
```

```
(End definition for \__postnotes_get_pageref:Nn and \__postnotes_extract_pageref:n.)
```
### <span id="page-4-0"></span>**3 Options**

#### **heading option**

```
107 \keys_define:nn { postnotes/setup }
108 {
109 heading .cs_set_protected:Np = \pnheading ,
110 heading .value_required:n = true,
111 }
```
\pnheading Provide default value for \pnheading.

```
112 \cs_if_exist:cTF { chapter }
113 {
114 \cs_new_protected:Npn \pnheading
115 {
116 \chapter*{\pntitle}
117
\@mkboth{\pnheaderdefault}{\pnheaderdefault}
118 }
119 }
120 {
121 \csc_1new_protected:Npn \pnheading
122 \left\{ \begin{array}{ccc} 1 & 1 & 1 \\ 1 & 1 & 1 \end{array} \right\}123 \section*{\pntitle}
124 \@mkboth{\pnheaderdefault}{\pnheaderdefault}
125 }
126 }
```
<span id="page-4-19"></span><span id="page-4-15"></span><span id="page-4-10"></span>(*End definition for* \pnheading*.*)

#### **format option**

```
127 \tl_new:N \verb|\l|_postnotes\_print\_format_t1128 \keys_define:nn { postnotes/setup }
129 {
130 format .tl_set:N = \lq l_postnotes_print_format_tl ,
131 format .initial:n = \{ \small\mathsf{small} \},
```

```
132 format .value_required:n = true
133 }
```
#### **listenv option**

```
134 \tl_new:N \l__postnotes_print_env_tl
135 \bool_new:N \l__postnotes_print_as_list_bool
136 \keys_define:nn { postnotes/setup }
137 {
138 listenv .code:n =
139 \qquad \qquad \qquad \qquad \qquad \qquad \qquad \qquad \qquad \qquad \qquad \qquad \qquad \qquad \qquad \qquad \qquad \qquad \qquad \qquad \qquad \qquad \qquad \qquad \qquad \qquad \qquad \qquad \qquad \qquad \qquad \qquad \qquad \qquad \qquad \qquad \140 \tilde{\text{t1}_eq:nnTF } \{ \text{ $n$ one } \}141 \left\{ \begin{array}{c} \end{array} \right\}142 \bool_set_false:N \l__postnotes_print_as_list_bool
143 \tt \tilde{\ll} \tl_set:Nn \l__postnotes_post_printnote_tl { \par }
```
<span id="page-5-27"></span><span id="page-5-19"></span><span id="page-5-1"></span>A sensible default just in case. It should not get to be used though.

```
144 \tl_set:Nn \l__postnotes_print_env_tl { itemize }
145 }
146 \left\{ \begin{array}{c} 146 & \cdots & 16 \end{array} \right\}147 \bool_set_true:N \l__postnotes_print_as_list_bool
148 \tl_set:Nn \l_postnotes_print_env_tl {#1}
149 }
150 },
151 listenv .initial:n = \{ postnoteslist \},
152 listenv .value_required:n = true,
153 }
```
A couple of built-in list environments provided for convenience, and postnoteslist as default. The horizontal setup of the label in these lists is based on the description environment of the standard classes (see the *The L<sup>A</sup>TEX Companion*).<br>154 NewDocumentEnvironment { postnoteslist } { } \NewDocumentEnvironment { postnoteslist } { }

```
155 {
156 \list { }
157 {
158 \setlength { \leftmargin } { 0pt }
159 \setlength { \labelwidth } { 0pt }
160 \setlength { \itemindent } { .5\parindent }
\verb|161| \csc_set_eq:NN \backslash makelabel \texttt{log-1} \cscp = \texttt{log} \cscp = \texttt{log} \cscp = \texttt{log} \cscp162 \setlength { \rightmargin } { 0pt }
163 \setlength { \listparindent } { \parindent }
164 \setlength { \parsep } { \parskip }
165 \setminus setlength { \setminus { 0pt }
166 \setlength { \topsep } { .5\topsep }
167 \setlength { \partopsep } { .5\partopsep }
168 }
169 }
170 { \endlist }
171 \NewDocumentEnvironment { postnoteslisthang } { }
172 \frac{172}{172}173 \list { }
174 \overline{f}\label{lem:main} $$\setlength {\ \left\{ \leftarrow \; \quad \quad \text{ } \text{thm } \text{thm } \text{thm } \text{thm } \text{thm } \text{thm } \text{thm } \text{thm } \text{thm } \text{thm } \text{thm } \text{thm } \text{thm } \text{thm } \text{thm } \text{thm } \text{thm } \text{thm } \text{thm } \text{thm } \text{thm} \text{thm } \text{thm} \text{thm} \text{thm} \text{thm} \text{thm} \text{thm} \text{thm} \text{thm} \text{thm} \text{thm176 \setlength { \labelwidth }
177 \setlength { \itemindent } { -2\leftmargin }
178 \cs \cs_set_eq:NN \makelabel \__postnotes_list_makelabel:n
```

```
179 \setlength { \rightmargin } { 0pt }
180 \setlength { \listparindent } { \parindent }
181 \setlength { \parsep } { \parskip }
182 \setminus \setlength { \itemsep } { 0pt }
183 \setlength { \topsep } { .5\topsep }
184 \setlength { \partopsep } { .5\partopsep }
185 }
186 }
187 { \endlist }
188 \cs_new:Npn \__postnotes_list_makelabel:n #1
189 { \hspace { \labelsep } \normalfont ~ #1 }
```
#### <span id="page-6-7"></span><span id="page-6-5"></span><span id="page-6-4"></span>**makemark and maketextmark options**

The arguments are: #1 is the mark, #2 and #3 are, respectively, the start and the end of the backlink.

```
190 \keys_define:nn { postnotes/setup }
191 {
192 makemark .cs_set:Np = \__postnotes_make_mark:nnn #1#2#3,
193 makemark .value_required:n = true,
```
From the default kernel definition of **\@makefnmark.** 

```
194 makemark initial:n =
195 { #2 \hbox { \@textsuperscript { \normalfont #1 } } #3 } ,
196 maketextmark .cs_set:Np = \__postnotes_make_text_mark:nnn #1#2#3 ,
197 maketextmark .value_required:n = true ,
198 maketextmark .initial:n = { #2 #1 . #3 } ,
199 }
```
#### **pretextmark, posttextmark, postprintnote options**

```
200 \tl_new:N \l__postnotes_pre_textmark_tl
201 \tl_new:N \l__postnotes_post_textmark_tl
202 \tl_new:N \l__postnotes_post_printnote_tl
203 \keys_define:nn { postnotes/setup }
204 {
205 pretextmark .tl_set:N = \lceil \cdot \rceil . postnotes_pre_textmark_tl ,
206 pretextmark .value_required:n = true ,
\texttt{207} \qquad \texttt{posttextmark} \text{ .tl\_set:N = \l\l_ postnotes\_post\_textmark\_tl} \text{ ,}208 posttextmark .value_required:n = true ,
209 postprintnote .tl_set:N = \l__postnotes_post_printnote_tl ,
210 postprintnote .value_required:n = true ,
211 }
```
#### <span id="page-6-20"></span><span id="page-6-18"></span>**hyperref and backlink options**

```
212 \bool_new:N \l__postnotes_hyperlink_bool
213 \bool_new:N \l__postnotes_hyperref_warn_bool
214 \bool_new:N \l__postnotes_backlink_bool
215 \keys_define:nn { postnotes/setup }
216 \left\{ \right.217 hyperref .choice: ,
218 hyperref / auto .code:n =
219 \qquad \qquad \qquad \qquad220 \bool_set_true:N \l__postnotes_hyperlink_bool
```

```
221 \bool_set_false:N \l__postnotes_hyperref_warn_bool
 222 },
 223 hyperref / true .code:n =
 224 \uparrow225 \hspace{1.5cm} \textrm{\textbackslash} \\\textnormal{\textbackslash} \ \lceil \texttt{1\_postnotes\_hyperlink\_bool} \rceil226 \bool_set_true:N \l__postnotes_hyperref_warn_bool
 227 },
 228 hyperref / false .code:n =
 229 {
 230 \bool_set_false:N \l__postnotes_hyperlink_bool
 231 \bool_set_false:N \l__postnotes_hyperref_warn_bool
 232 },
 233 hyperref .initial:n = auto ,
 234 hyperref .default:n = true ,
 \verb|235| = \verb|backlink.bool_set: N = \l_ postnotes\_backlink\_bool \ ,236 backlink .initial:n = true ,
 237 backlink .default:n = true ,
 238 }
 239 \AddToHook { begindocument }
 240 {
 241 \IfPackageLoadedTF { hyperref }
 242 { }
 243 \uparrow\verb|244| \verb|244| \verb|244| \verb|244| \verb|244| \verb|244| \verb|244| \verb|244| \verb|244| \verb|244| \verb|244| \verb|244| \verb|244| \verb|244| \verb|244| \verb|244| \verb|244| \verb|244| \verb|244| \verb|244| \verb|244| \verb|244| \verb|244| \verb|244| \verb|244| \verb|244| \verb|244| \verb|244| \verb|244| \verb|244| \verb|244| \verb|245 { \msg_warning:nn { postnotes } { missing-hyperref } }
 246 \hspace{1.5cm} \textbf{*} \label{eq:3}247 }
 248 \keys_define:nn { postnotes/setup }
 249 {
 250 hyperref .code:n =
 251 \left\{ \begin{array}{c} \end{array} \right\}252 \msg_warning:nnn { postnotes }
 253 { option-preamble-only } { hyperref }
 254 }
 255 backlink .code:n =
 256 \left\{ \begin{array}{c} \end{array} \right.257 \msg_warning:nnn { postnotes }
 258 { option-preamble-only } { backlink }
 259 },
 260 }
 261 }
 262 \msg_new:nnn { postnotes } { option-preamble-only }
 263 { Option~'#1'~only~available~in~the~preamble~\msg_line_context:. }
 264 \msg_new:nnn { postnotes } { missing-hyperref }
 265 { Missing~'hyperref'~package.~Setting~'hyperref=false'. }
sort option
```

```
266 \bool_new:N \l__postnotes_sort_bool
267 \keys_define:nn { postnotes/setup }
268 {
269 sort .bool_set:N = \l__postnotes_sort_bool ,
270 sort .initial:n = true,
271 sort .default:n = true,<br>
272272
```
#### <span id="page-8-4"></span>**style option**

```
273 \keys_define:nn { postnotes/setup }
274 {
275 style .choice: ,
276 style / endnotes .meta:n =
277 \qquad \qquad \textbf{E}278 listenv = none.
279 format =
280 \qquad \qquad \text{ }281 \footnotesize
282 \setlength { \rightskip } { 0pt }
283 \setlength { \leftskip } { 0pt }
284 \setlength { \parindent } { 1.8em }
285 } ,
286 pretextmark = { \par },
```
<span id="page-8-15"></span><span id="page-8-13"></span><span id="page-8-12"></span><span id="page-8-8"></span><span id="page-8-5"></span>endnotes uses a zero width box to get the desired alignment to the right, but that does not play well with the backlinks, so we have a little more work to do to get this right.

```
287 maketextmark =
288 {
289 \thbox\_set:Nn \l_tmpa_box { \@textsuperscript { \normalfont #1 } }290 \skip\_horizontal:n {\text -}box_wd:N \ltime\_box }291 ##2 \box_use:N \l_tmpa_box ##3
292 }
293 }
294 style / pagenote .meta:n =
295 {
296 listenv = none ,
297 format = { } ,
298 pretextmark = { \par\noindent },
299 maketextmark = { { \normalfont ##2 ##1 . ##3 } } ,
300 posttextmark = { \sim },
301 }
302 }
```
#### <span id="page-8-14"></span><span id="page-8-11"></span><span id="page-8-10"></span>\postnotesetup

\postnotesetup Provide \postnotesetup.

\postnotesetup{⟨options⟩}

```
303 \NewDocumentCommand \postnotesetup { m }
304 { \keys_set:nn { postnotes/setup } {#1} }
```
(*End definition for* \postnotesetup*.*)

### <span id="page-8-0"></span>**4** \postnote

Different from the traditional **\footnotemark** / **\footnotetext** system, in the context of end notes, the functionality which corresponds to \footnotetext is simply to store the data to be typeset later. Hence, some of the problems that afflict footnotes do not apply to end notes. Namely, and as far as I can tell, they can be used in "inner horizontal mode" (\mbox etc.), and in math mode, and if the "text" will be typeset in the same page as the "mark" is of little concern.

<span id="page-9-0"></span>However, the separation between "mark" and "text" is still useful in other contexts: floats and contexts where multiple typesetting passes are performed. David Carlisle and Ulrike Fischer shared some thoughts on the matter at the TeX.SX chat: [https:](https://chat.stackexchange.com/transcript/message/60754383#60754383) [//chat.stackexchange.com/transcript/message/60754383#60754383](https://chat.stackexchange.com/transcript/message/60754383#60754383).

The interesting questions here are: if they are replaceable in their roles in these contexts and how much would we lose by providing them. In analyzing this, we have to distinguish two situations: when \footnotemark is called with no argument (and thus steps the counter), and when it is called with the optional argument (and thus refrains from stepping the counter).

For floats, the problem they pose is that they may disturb the *ordering* of the notes. This particular issue can be solved by using \footnotemark without argument, and manually adjusting the counter on subsequent calls to \footnotetext. A good example of the technique is <https://tex.stackexchange.com/a/43694>. True, a user may wish to specify the mark explicitly, but doesn't necessarily need to do it to solve the ordering issue.

Multiple typesetting passes of content are much harder. And they abound: the standard classes' \caption typesets the caption once, if it is short, but twice if it is longer than a line; amsmath's math environments perform a measuring pass before actually typesetting the equations; amsmath's \text macro runs the contents through \mathchoice (which typesets the contents four times) when in math mode; tabularx and tabularray also perform measuring passes of their tables; so does csquotes' blockquotes; and certainly more that I'm unaware. A number of these places offer some one or another way to mitigate the issue: amsmath, tabularx, csquotes and (optionally) tabularray restore counter values after measuring steps; amsmath offers a boolean to indicate when it is a measuring pass; csquotes offers further handles. But the standard \caption offers none, and neither does amsmath's \text macro. Well, the pkgcaption package has can disable the multiple passes for \caption with the option singlelinecheck, but it is not reasonable to require it for our purposes, so we must assume the worst case.

Enrico Gregorio is categorical in stating that \endnotemark and \endnotetext are required for enotez to handle \caption, which apparently it didn't offer originally: "The package should implement \endnotemark and \endnotetext for this case. According to the documentation, the author deems them to not be needed: he's wrong." ([https:](https://tex.stackexchange.com/a/314937) [//tex.stackexchange.com/a/314937](https://tex.stackexchange.com/a/314937)). See also [https://tex.stackexchange.com/a/](https://tex.stackexchange.com/a/43794) [43794](https://tex.stackexchange.com/a/43794) and <https://tex.stackexchange.com/a/358207>.

In this scenario, when there's no way around the multiple passes, \footnotemark can only handle the general case if used with an argument, precisely because it inhibits the stepping of the counter. Otherwise the counter is stepped multiple times, and we'd get the wrong number (and mark). In some circumstances, if we know the number of passes is deterministic, we might get away by adjusting the counter manually  $(\text{caption})$ may be dealt with this way: if we know it to be two lines, we can decrement the counter before it and get correct results, even hyperlinked). But in cases which adjusting the counter is sufficient, end notes can be dealt with in the same way, and doesn't need the separation between "mark" and "text". So, what is distinctive of the kernel's footnote apparatus, which allows it as much flexibility as one would like, is receiving an arbitrary number as argument and not stepping the counter. And as far as **\footnotemark** and \footnotetext) are concerned, the main point of the optional argument is really to "manually establish the relation" between the two of them. So, if *not stepping the counter* is what is needed to handle the general case, is it viable to do so? What would we loose in so doing?

<span id="page-10-0"></span>When receiving an arbitrary number as argument, as the kernel functionality for footnotes and other endnotes packages do, this value is expected to the printed as such, hence it must correspond to the postnote counter (in our case). But this counter is in the hands of the user, and can be reset along the document, thus its uniqueness cannot be ensured. But not stepping postnote is perfectly viable, as it just aims at storing how the mark is to be typeset. However, not stepping the ID counter would complicate things considerably. Not doing so implies we'd lose the connection we have between the "mark" and the corresponding "text". We might add the "text" to the queue, but all the metadata would be lost, including the hyperref anchor, but really the set of data without which the kind of functionality offered would be nonviable, or severely hampered. Not stepping postnote but stepping the ID counter also is not sufficient, because we'd get a note in duplicity. We could naively think that a gap in the ID is not a problem, and just not add the duplicate to the queue. But how could we tell the difference between a legitimate and an illegitimate step of the ID counter?

I have not been able to devise a way to "reconnect" "text" and "mark" in the absence of the unique ID counter. The most promising idea was to have mandatory arguments to \postnotemark and \postnotetext receiving a ⟨*label*⟩ which we could use to identify their counterparts, but I was not able to go through with this, and the attempts all increased complexity considerably. It is not just a label/ref system, there's got to be a one-to-one correspondence between the sets, uniqueness has to be ensured on both sides, and there cannot be "lone" marks or texts (a bijection). Besides, this label based system of identification would have to live side-by-side with the one based on the counter. So, even if we'd have unique IDs, we wouldn't know beforehand in what form it comes. Considering the ID is used to build the variable name in which we store the note's information, this would also complicate things.

Besides, there are ways to get things working with multiple passes without the "mark"/"text" partition. As mentioned, there are a number of cases which offer some kind of "handle" or way to identify the multiple passes. csquotes has a dedicated hook that can be used. amsmath sets the measuring@ boolean (which hyperref also defines). So, not all cases are as tricky as \caption or \text, and even that can be decently dealt with without a separation between "mark" and "text". Besides, in difficult cases, the package offers a nomark option to \postnote to place a note, but typeset no mark. Than we can typeset a mark with \postnoteref referring to a \label in the note of interest. This would result in a correct mark without duplicity, and in a correct link from there to the note's text at \printpostnotes. The drawback is that the placement of \postnote would be important, and results sensitive to it. All the metadata is collected at the point of \postnote, anchor included, not at the point of \postnoteref. So the consequences are a slightly off backlink, possibly imprecise metadata, etc. Considering hyperref itself shies away completely from linking \footnotemark with an argument, I'd say there's some gain.

The truth is there are some trade-offs, there's no "ideal" solution. Still, all in all, my judgment is that the unique ID counter is worth more than the inconveniences of an ocasional \postnote[nomark] referenced with \postnoteref, and even that should not be needed much. So, for the time being, until something else shakes this balance, I won't be offering \postnotemark and \postnotetext.

For the hyperref support for cross-references in \postnote, I've moved back and forth quite a lot. One of the ideas I fancied was using \refstepcounter and let hyperref do its job. But, since I want to have control of the anchor/destination name on both <span id="page-11-0"></span>"sides", I'd have to set \theHpostnote locally before calling \refstepcounter, otherwise results might sensitive to user calls to \counterwithin (see [https://github.com/](https://github.com/latex3/hyperref/issues/230) [latex3/hyperref/issues/230](https://github.com/latex3/hyperref/issues/230), thanks Ulrike Fischer). However, even if that worked well for the default case, we still had to setup things manually, in case of a manually supplied mark. All in all, I'm just calling \stepcounter, setting the relevant cross-reference variables once and setting the anchor manually.

postnote is the public, user facing, counter for \postnote. It determines how the note's mark gets to be typeset. It can be reset, set, and have its printed representation changed. Of course, whether those are meaningful is up to the user.

<span id="page-11-15"></span><span id="page-11-7"></span><sup>305</sup> \newcounter { postnote }

\g\_\_postnotes\_note\_id\_int \l\_\_postnotes\_note\_id\_tl \g\_\_postnotes\_queue\_seq  $\gtrsim_{g_{\text{1}}\text{postnotes\_note\_id\_int}}$  is the internal, unique counter which provides the ID number of each note. It ties "mark" and "text" together, is also the connection between each note and its data, including the content, which is stored in a property list named according to  $\angle$  postnotes data name:n and the ID number.  $\lambda$ 1 postnotes note id tl is a convenience variable storing the counter's value.  $\gtrsim$  postnotes\_queue\_seq stores the sequence of notes' IDs that to be processed by the next call of \printpostnotes.

```
306 \int_new:N \g__postnotes_note_id_int
```

```
307 \tl_new:N \l__postnotes_note_id_tl
```

```
308 \tl_set:Nn \l__postnotes_note_id_tl { \int_use:N \g__postnotes_note_id_int }
```

```
309 \seq_new:N \g__postnotes_queue_seq
```
(*End definition for*  $\gtrsim$  postnotes note id int.  $\lceil \log n \rceil$  *i* and  $\gtrsim$  postnotes queue\_seq*.*)

\postnote Provide \postnote.

```
\postnote [⟨options⟩] {⟨note text⟩}
310 \NewDocumentCommand \postnote { 0 { } +m }
311 { \_postnotes_note:nn {#1} {#2} }
```
<span id="page-11-14"></span><span id="page-11-13"></span>(*End definition for* \postnote*.*)

\\_\_postnotes\_note:nn The internal version of \postnote. The postnotes/note/begin hook is meant to provide a place from where some additional setup for the note can be performed. This is being used for adding support for some features/packages, but can also be used, for example, to add an extra local property for zref.

```
\__postnotes_note:nn[⟨options⟩]{⟨note content⟩}
312 \NewHook { postnotes/note/begin }
313 \cs_new_protected:Npn \__postnotes_note:nn #1#2
314 \frac{1}{2}315 \group_begin:
316 \keys_set:nn { postnotes/note } {#1}
317 \ _postnotes_inhibit_note:F
318 \qquad \qquad \qquad \qquad \qquad \qquad \qquad \qquad \qquad \qquad \qquad \qquad \qquad \qquad \qquad \qquad \qquad \qquad \qquad \qquad \qquad \qquad \qquad \qquad \qquad \qquad \qquad \qquad \qquad \qquad \qquad \qquad \qquad \qquad \qquad \qquad \319 \int_gincr:N \g__postnotes_note_id_int
320 \tl_if_empty:NT \l__postnotes_mark_tl
321 \left\{ \begin{array}{c} \end{array} \right.322 \stepcounter { postnote }
```

```
323 \tl_set:Nx \l__postnotes_mark_tl { \thepostnote }
324 }
325 \seq_gput_right:Nx \g__postnotes_queue_seq
326 { \lceil \cdot \rceil } { \lceil \cdot \cdot \rceil }
327 \UseHook { postnotes/note/begin }
328 \cs_set:Npn \@currentcounter { postnote }
329 \cs_set:Npx \@currentlabel { \p@postnote \l__postnotes_mark_tl }
330 \__postnotes_hyperref_make_currentHref:n
331 { postnote. \l__postnotes_note_id_tl .mark }
332 \__postnotes_set_mark_page_label:x { \l__postnotes_note_id_tl }
333 \__postnotes_set_user_labels:
334 \bool_if:NTF \l__postnotes_nomark_bool
335 \{336 \bool_if:NT \l__postnotes_hyperlink_bool
337 \qquad \qquad338 \_postnotes_hyperref_set_anchor:n
339 { postnote. \l__postnotes_note_id_tl .mark }
340 }
341 }
342 \left\{ \begin{array}{c} \end{array} \right.343 \_postnotes_typeset_mark:xV
344 { \l__postnotes_note_id_tl } \l__postnotes_mark_tl
345 }
346 \__postnotes_store:nn { \l__postnotes_note_id_tl } {#2}
347 }
348 \group_end:
349 }
```
<span id="page-12-30"></span><span id="page-12-25"></span><span id="page-12-24"></span><span id="page-12-17"></span><span id="page-12-14"></span><span id="page-12-10"></span>(*End definition for* \\_\_postnotes\_note:nn*.*)

Options for \postnote.

```
350 \tl_new:N \l__postnotes_mark_tl
351 \bool_new:N \l__postnotes_nomark_bool
352 \fp_new:N \l__postnotes_sort_num_fp
353 \tl_new:N \l__postnotes_note_label_tl
354 \bool_new:N \l__postnotes_manual_sortnum_bool
355 \bool_new:N \l__postnotes_maybe_multi_bool
356 \keys_define:nn { postnotes/note }
357 {
358 mark .tl_set:N = \l__postnotes_mark_tl ,
359 mark .value_required:n = true ,
360 nomark .bool_set:N = \l__postnotes_nomark_bool ,
361 nomark .default:n = true ,
362 sortnum .code:n =
363 \left\{ \begin{array}{c} \end{array} \right\}364 \fp_set:Nn \l__postnotes_sort_num_fp {#1}
365 \bool_set_true:N \l__postnotes_manual_sortnum_bool
366 },
367 sortnum .value_required:n = true ,
368 label .tl_set:N = \lceil \cdot \rceil , postnotes_note_label_tl ,
369 label .value_required:n = true ,
370 }
```
<span id="page-12-27"></span><span id="page-12-15"></span><span id="page-12-5"></span>

\\_postnotes\_inhibit\_note:TF In contexts of multiple passes of content, it may be needed, or preferred, to inhibit the note altogether to avoid side effects and duplicity. This conditional, obviously, will

<span id="page-13-15"></span>always return the true branch unless something is done in the postnotes/note/inhibit hook. This hook is meant to handle support for packages or features which may justify note inhibition, and the code there should set  $\lceil \cdot \rceil$  postnotes\_inhibit\_note\_bool and \l\_\_postnotes\_print\_plain\_mark\_bool as appropriate to the case.

```
371 \bool new:N \l postnotes inhibit note bool
```

```
372 \bool_new:N \l__postnotes_print_plain_mark_bool
```
<span id="page-13-12"></span><sup>373</sup> \NewHook { postnotes/note/inhibit }

```
374 \prg_new_protected_conditional:Npnn \_postnotes_inhibit_note: { F }
```

```
375 {
```

```
376 \bool_set_false:N \l__postnotes_inhibit_note_bool
```
- <span id="page-13-6"></span>377 \bool\_set\_false:N \l\_\_postnotes\_print\_plain\_mark\_bool
- <span id="page-13-24"></span>378 \UseHook { postnotes/note/inhibit }

Printing a plain mark here may be needed because, if we are inhibiting the note in a "measuring context" and omit it completely, the measuring being performed will be off by the size of the mark. So, to ensure the measuring can be done correctly, we place the mark. Since we'd only print this mark in case of inhibition, when we don't actually step the counter, to typeset correctly the mark that would be printed if the counter had been stepped, we increment \c@postnote locally and grouped, and smuggle \thepostnote out of the group.

```
379 \bool_if:NT \l__postnotes_print_plain_mark_bool
380 {
381 \tl_if_empty:NT \l__postnotes_mark_tl
382 \qquad \qquad383 \group_begin:
384 \int_incr:N \c@postnote
385 \exp_args:NNNx
386 \group_end:
387 \tl_set:Nn \l__postnotes_mark_tl { \thepostnote }
388 }
389 \__postnotes_typeset_mark_wrapper:n
390 \{ \ \_postnotes\_make\_mark:nnn \ \{ \ \l \_postnotes\_mark\_t \} \ \} \ \} \391 }
392 \bool_if:NTF \l__postnotes_inhibit_note_bool
393 { \prg_return_true: }
394 { \prg_return_false: }
395 }
```

```
(End definition for \__postnotes_inhibit_note:TF.)
```
\\_\_postnotes\_typeset\_mark:nn \\_\_postnotes\_typeset\_mark\_wrapper:n

<span id="page-13-20"></span>Auxiliary functions for mark typesetting in \\_\_postnotes\_note:nn. \\_\_postnotes\_ typeset\_mark\_wrapper:n is based on the definition of \@footnotemark in the kernel.

```
\__postnotes_typeset_mark:nn {⟨note id⟩} {⟨mark⟩}
       \__postnotes_typeset_mark_wrapper:n {⟨mark⟩}
396 \cs_new_protected:Npn \__postnotes_typeset_mark:nn #1#2
397 {
398 \__postnotes_typeset_mark_wrapper:n
399 {
400 \bool_if:NTF \l__postnotes_hyperlink_bool
401 \left\{ \begin{array}{ccc} 4 & 0 & 0 \\ 0 & 0 & 0 \\ 0 & 0 & 0 \\ 0 & 0 & 0 \\ 0 & 0 & 0 \\ 0 & 0 & 0 \\ 0 & 0 & 0 \\ 0 & 0 & 0 \\ 0 & 0 & 0 \\ 0 & 0 & 0 \\ 0 & 0 & 0 \\ 0 & 0 & 0 \\ 0 & 0 & 0 \\ 0 & 0 & 0 & 0 \\ 0 & 0 & 0 & 0 \\ 0 & 0 & 0 & 0 \\ 0 & 0 & 0 & 0 & 0 \\ 0 & 0 & 0 & 0 & 0 \\ 0 & 0 & 0 & 0 & 0 \\ 0 & 0 & 402 \_postnotes_hyperref_set_anchor:n { postnote. #1 .mark }
403 \ postnotes make mark:nnn {#2}
```

```
404 { \hyper@linkstart { link } { postnote. #1 .text } }
405 { \hyper@linkend }
406 }
407 { \_postnotes_make_mark:nnn {#2} { } { } }
408 }
409 }
410 \cs_generate_variant:Nn \__postnotes_typeset_mark:nn { xV }
411 \tl_new:N \l__postnotes_saved_spacefactor_tl
412 \cs_new_protected:Npn \__postnotes_typeset_mark_wrapper:n #1
413 {
414 \mode_leave_vertical:
415 \mode_if_horizontal:T
416 \sim417 \tl_set:Nx \l_postnotes_saved_spacefactor_tl { \the\spacefactor }
418 \nobreak
419 }
420 #1
421 \mode_if_horizontal:T
422 { \spacefactor \l__postnotes_saved_spacefactor_tl }
^{423}_{424} \scan_stop:
424
```

```
(End definition for \__postnotes_typeset_mark:nn and \__postnotes_typeset_mark_wrapper:n.)
```
\\_\_postnotes\_set\_user\_labels: Auxiliary function for user label setting in \\_\_postnotes\_note:nn. Supports the label and zlabel options of \postnote.

```
425 \cs_new_protected:Npn \__postnotes_set_user_labels:
426 {
427 \tl_if_empty:NF \l__postnotes_note_label_tl
428 { \exp_args:NV \label \l__postnotes_note_label_tl }
429 \tl_if_empty:NF \l__postnotes_note_zlabel_tl
430 { \exp_args:NV \zlabel \l__postnotes_note_zlabel_tl }
431 }
```
<span id="page-14-17"></span><span id="page-14-5"></span>(*End definition for* \\_\_postnotes\_set\_user\_labels:*.*)

### <span id="page-14-12"></span><span id="page-14-0"></span>**5** \postnoteref

\postnoteref Provide \postnoteref.

\postnoteref⟨\*⟩{⟨label⟩} <sup>432</sup> \NewDocumentCommand \postnoteref { s m }

```
433 { \__postnotes_note_ref:nn {#1} {#2} }
```
<span id="page-14-16"></span>(*End definition for* \postnoteref*.*)

\\_\_postnotes\_note\_ref:nn The internal version of \postnoteref.

\\_\_postnotes\_note\_ref:nn {⟨star bool⟩} {⟨label⟩}

```
434 \cs_new_protected:Npn \__postnotes_note_ref:nn #1#2
435 {
436 \group_begin:
437 \__postnotes_typeset_mark_wrapper:n
438 {
439 \bool_lazy_and:nnTF
440 { ! #1 }
441 { \l__postnotes_hyperlink_bool }
442 \qquad \qquad \textbf{\textcolor{red}{\big\{}}443 \hyperref [#2]
444 \{ \_postnotes\_make\_mark:nnn {\ \ref*{#2}} \} \} \}445 }
446 \{\ \_\_postnotes\_make\_mark:nnn \ \ \_\_postnotes\_ref\_star:n \ \ \{ #2\} \ \ \} \ \ \} \ \}447 }
448 \group_end:
449 }
```
<span id="page-15-18"></span><span id="page-15-17"></span><span id="page-15-9"></span><span id="page-15-7"></span>(*End definition for* \\_\_postnotes\_note\_ref:nn*.*)

### <span id="page-15-27"></span><span id="page-15-22"></span><span id="page-15-14"></span><span id="page-15-0"></span>**6** \postnotesection

```
\postnotesection
      \postnotesectionx
                         Provide \postnotesection and \postnotesectionx.
                              \postnotesection[⟨options⟩]{⟨section content⟩}
                              \postnotesectionx[⟨options⟩]{⟨section content⟩}
                          450 \NewDocumentCommand \postnotesection { O { } +m }
                          451 { \_postnotes_section:nn {#1} {#2} }
                          452 \NewDocumentCommand \postnotesectionx { O { } +m }
                          453 { \_postnotes_section:nx {#1} {#2} }
                         (End definition for \postnotesection and \postnotesectionx.)
\__postnotes_section:nn The internal version of \postnotesection.
                              \__postnotes_section:nn {⟨options⟩} {⟨content⟩}
```

```
454 \int_new:N \g__postnotes_sectid_int
455 \cs_new_protected:Npn \__postnotes_section:nn #1#2
456 {
457 \group_begin:
458 \int_gincr:N \g__postnotes_sectid_int
^{459} \int_gincr:N \g__postnotes_note_id_int
460 \seq_gput_right:Nx \g__postnotes_queue_seq { \l__postnotes_note_id_tl }
\verb|461| \qquad \verb|\tl_gclear:N \g_postnotes\_section_name_t1|462 \keys_set:nn { postnotes/section } {#1}
463 \__postnotes_store_section:nn { \l__postnotes_note_id_tl } {#2}
464 \group_end:
465 }
466 \cs_generate_variant:Nn \__postnotes_section:nn { nx }
```
<span id="page-16-6"></span>(*End definition for* \\_\_postnotes\_section:nn*.*)

Options for \postnotesection. Actually, I would have preferred to use "label" for the name option, but I feared I might need it further down the road for the traditional meaning.

```
467 \tl_new:N \g__postnotes_section_name_tl
468 \keys_define:nn { postnotes/section }
469 {
470 name .tl_gset:N = \g__postnotes_section_name_tl ,
471 name .value_required:n = true ,
472 }
```
### <span id="page-16-10"></span><span id="page-16-0"></span>**7** \printpostnotes

```
\printpostnotes Provide \printpostnotes.
```
\printpostnotes

```
473 \NewDocumentCommand \printpostnotes { }
474 { \_postnotes_print_notes: }
```
<span id="page-16-12"></span><span id="page-16-4"></span>(*End definition for* \printpostnotes*.*)

\pnthechapter \pnthesection \pnthechapternextnote \pnthesectionnextnote \pnthepage User facing variables, aimed at making available some of the notes' and sections' metadata for the user at specific contexts. <sup>475</sup> \tl\_new:N \pnthechapter <sup>476</sup> \tl\_new:N \pnthesection 477 \tl\_new:N \pnthechapternextnote <sup>478</sup> \tl\_new:N \pnthesectionnextnote 479 \tl\_new:N \pnthepage

<span id="page-16-16"></span><span id="page-16-15"></span><span id="page-16-14"></span><span id="page-16-13"></span>(*End definition for* \pnthechapter *and others.*)

<span id="page-16-5"></span>Auxiliary variables for \\_postnotes print notes:.

- <span id="page-16-1"></span><sup>480</sup> \int\_new:N \g\_\_postnotes\_print\_postnotes\_int
- <span id="page-16-17"></span><sup>481</sup> \tl\_new:N \l\_\_postnotes\_print\_note\_id\_tl
- <span id="page-16-18"></span><sup>482</sup> \tl\_new:N \l\_\_postnotes\_print\_note\_id\_next\_tl
- <span id="page-16-19"></span><sup>483</sup> \tl\_new:N \l\_\_postnotes\_print\_counter\_tl
- <span id="page-16-20"></span><sup>484</sup> \tl\_new:N \l\_\_postnotes\_print\_mark\_tl

```
485 \tl_new:N \l__postnotes_print_type_curr_tl
```

```
486 \tl_new:N \l__postnotes_print_type_next_tl
```

```
487 \tl_new:N \l__postnotes_print_type_prev_tl
```

```
488 \tl_new:N \l__postnotes_print_content_tl
```

```
489 \seq_new:N \l__postnotes_clear_queue_seq
```
(*End definition for* \g\_\_postnotes\_print\_postnotes\_int *and others.*)

\\_\_postnotes\_print\_notes: hooks. Both meant at providing points of entry for additional setup, specially to add support to packages and features which require it. The postnotes/print/begin hook is run early in \\_postnotes\_print\_notes: and only once per call, after the user options have been processed. The

\g\_\_postnotes\_print\_postnotes\_int \l\_\_postnotes\_print\_note\_id\_tl \l\_\_postnotes\_print\_note\_id\_next\_tl \l\_\_postnotes\_print\_counter\_tl \l\_\_postnotes\_print\_mark\_tl \l\_\_postnotes\_print\_type\_curr\_tl \l\_\_postnotes\_print\_type\_next\_tl \l\_\_postnotes\_print\_type\_prev\_tl \l\_\_postnotes\_print\_content\_tl \l\_\_postnotes\_clear\_queue\_seq <span id="page-17-3"></span>postnotes/print/eachnote hook is run once for each note, at the point where environment variables are being set or restored, before the typesetting of either the mark or the text, but within a group of its own of each note.

- <span id="page-17-9"></span><sup>490</sup> \NewHook { postnotes/print/begin }
- <span id="page-17-10"></span><sup>491</sup> \NewHook { postnotes/print/eachnote }

The postnotetext is a counter used to restore the original value of postnote at the time of printing, for the purposes of cross-referencing, it should be different from postnote if a note may occur inside \printpostnotes. The postnotesection is a counter which is stepped for every postnote section which gets to be actually typeset. It's aim is to provide a valid "enclosing counter" to postnote in the context of \printpostnotes. Since we don't know where postnote may have been reset along the document, in the general case, we can't rely on any other preexisting counter. This means that the particular value of postnotesection is of little practical meaning, it really is just meant to provide recognizable "bounds" for postnote along the printing of the notes. Indeed, it is initialized to a very high value, so that "marks" and "texts" don't mix in the same reference list, which would occur if the enclosing counters of both belonged to the same range, and with somewhat arbitrary results, since we cannot ensure the step of the enclosing counter along the document matches postnotesection. This is actually a tricky problem from the cross-referencing standpoint: two different things, which should be of the same type, are reset along the document, but shouldn't really be mixed together. They are both L<sup>A</sup>T<sub>E</sub>X 2<sub>*ε*</sub> counters, since they may be required externally. Their main intended use case is to support zref-clever, but in principle they can be of general use.

<span id="page-17-20"></span><span id="page-17-8"></span><span id="page-17-7"></span><sup>492</sup> \newcounter { postnotetext } <sup>493</sup> \newcounter { postnotesection } <sup>494</sup> \setcounter { postnotesection } { 10000 }

postnotes\_print\_notes: The internal version of \printpostnotes.

<span id="page-17-14"></span>\\_\_postnotes\_print\_notes:

```
495 \cs_new_protected:Npn \__postnotes_print_notes:
496 {
497 \group_begin:
498 \int_gincr:N \g__postnotes_print_postnotes_int
499 \seq_if_empty:NTF \g__postnotes_queue_seq
500 { \msg_warning:nn { postnotes } { empty-printpostnotes } }
501 {
502 \pnheading
503 \UseHook { postnotes/print/begin }
504 \tl_set:Nn \l__postnotes_print_type_prev_tl { open }
505 \seq_set_eq:NN \l__postnotes_clear_queue_seq \g__postnotes_queue_seq
506 \__postnotes_verify_multipass:N \g__postnotes_queue_seq
507 \bool_if:NT \l__postnotes_sort_bool
$\{ \setminus\_postnotes\_sort\_queue:N \setminus g\_postnotes\_queue\_seq }$509 \bool_gset_true:N \g__postnotes_header_vars_next_bool
510 \__postnotes_get_headers_data:N \g__postnotes_queue_seq
511 \_postnotes_set_headers_vars_first:
```
<span id="page-17-19"></span><span id="page-17-18"></span><span id="page-17-17"></span><span id="page-17-15"></span><span id="page-17-13"></span><span id="page-17-12"></span><span id="page-17-1"></span><span id="page-17-0"></span>Ensure the first note after a heading has paragraph indentation when listenv is none. endnotes uses a workaroundish solution in \enoteheading, setting a box and then skipping back a line. Enrico Gregorio is correct, though, in criticizing it at [https:](https://tex.stackexchange.com/q/575905#comment1450213_575915)

<span id="page-18-38"></span>[//tex.stackexchange.com/q/575905#comment1450213\\_575915](https://tex.stackexchange.com/q/575905#comment1450213_575915), and suggests the use of \@afterindenttrue, which is what indentfirst does (we do the same, just locally).

<span id="page-18-39"></span><span id="page-18-36"></span><span id="page-18-35"></span><span id="page-18-34"></span><span id="page-18-28"></span><span id="page-18-25"></span><span id="page-18-24"></span><span id="page-18-22"></span><span id="page-18-21"></span><span id="page-18-17"></span><span id="page-18-16"></span><span id="page-18-13"></span><span id="page-18-12"></span><span id="page-18-11"></span><span id="page-18-2"></span><span id="page-18-1"></span><span id="page-18-0"></span>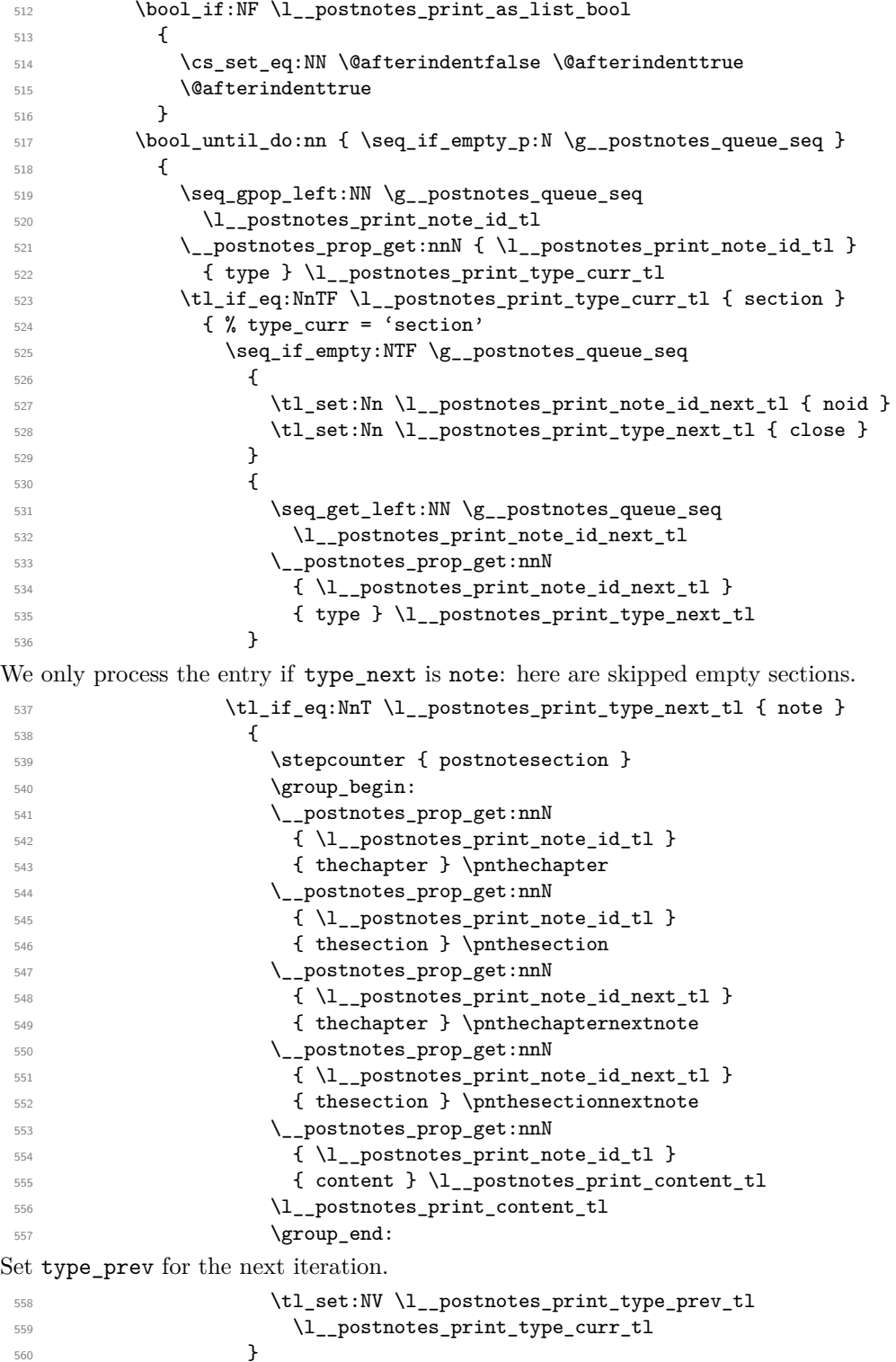

<span id="page-18-37"></span><span id="page-18-33"></span><span id="page-18-32"></span><span id="page-18-31"></span><span id="page-18-30"></span><span id="page-18-29"></span><span id="page-18-27"></span><span id="page-18-26"></span><span id="page-18-23"></span><span id="page-18-20"></span><span id="page-18-19"></span><span id="page-18-18"></span><span id="page-18-15"></span><span id="page-18-14"></span><span id="page-18-10"></span><span id="page-18-9"></span><span id="page-18-8"></span><span id="page-18-7"></span><span id="page-18-6"></span><span id="page-18-5"></span><span id="page-18-4"></span><span id="page-18-3"></span> $\sim$  560  $\sim$  560

<span id="page-19-41"></span><span id="page-19-34"></span><span id="page-19-33"></span><span id="page-19-32"></span><span id="page-19-31"></span><span id="page-19-26"></span><span id="page-19-25"></span><span id="page-19-24"></span><span id="page-19-23"></span><span id="page-19-17"></span><span id="page-19-16"></span><span id="page-19-15"></span><span id="page-19-10"></span><span id="page-19-6"></span><span id="page-19-5"></span><span id="page-19-4"></span><span id="page-19-1"></span><span id="page-19-0"></span>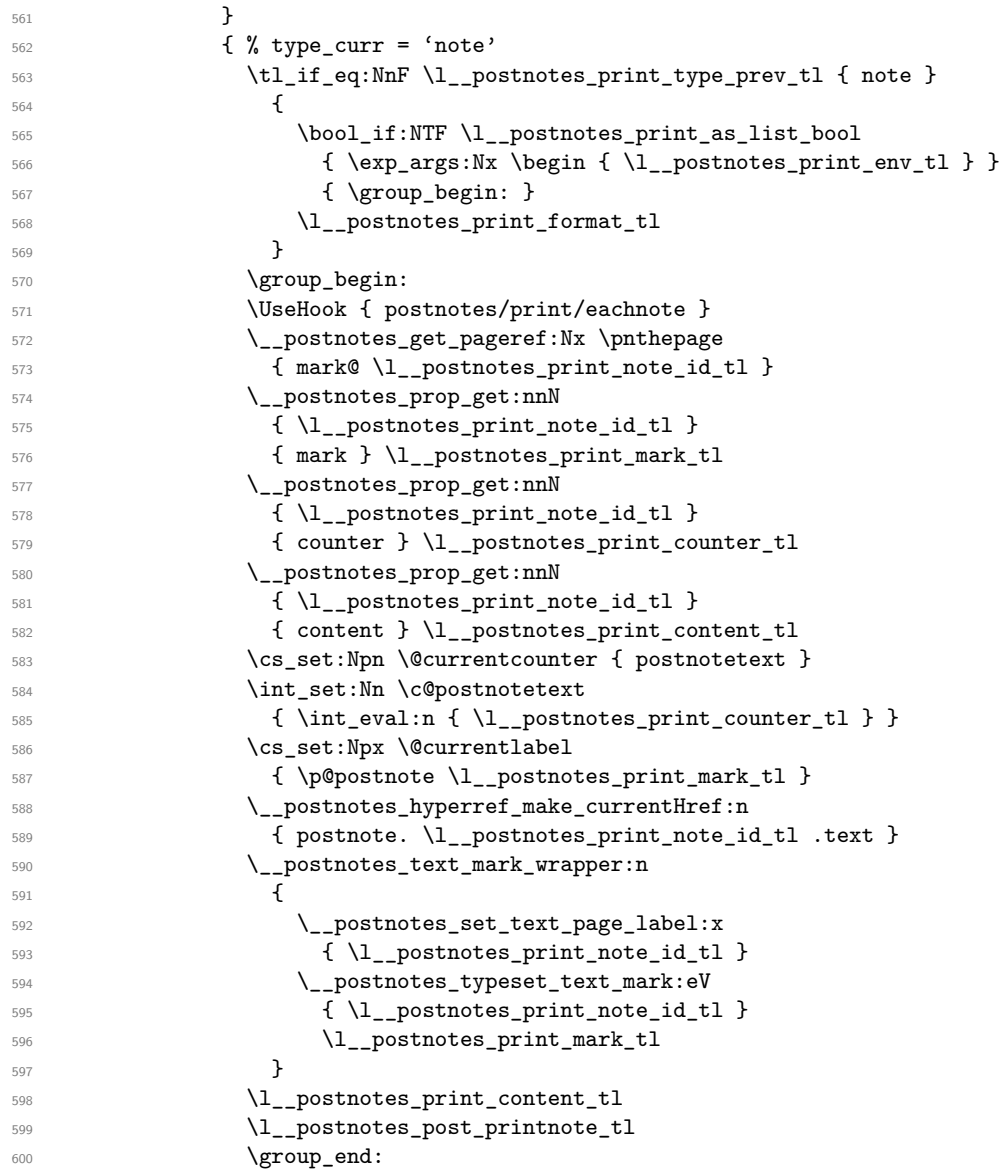

<span id="page-19-40"></span><span id="page-19-39"></span><span id="page-19-38"></span><span id="page-19-29"></span><span id="page-19-28"></span><span id="page-19-27"></span><span id="page-19-19"></span><span id="page-19-18"></span><span id="page-19-14"></span><span id="page-19-13"></span><span id="page-19-12"></span><span id="page-19-11"></span><span id="page-19-9"></span><span id="page-19-8"></span><span id="page-19-7"></span><span id="page-19-3"></span><span id="page-19-2"></span>For notes, query for next note's type after the current note was typeset, to handle possible nesting. Even if nesting is not a feature, this should avoid hard crashes related to "lonely \item" or "extra \endgroup" errors, in case it occurs.

<span id="page-19-37"></span><span id="page-19-36"></span><span id="page-19-35"></span><span id="page-19-30"></span><span id="page-19-22"></span><span id="page-19-21"></span><span id="page-19-20"></span>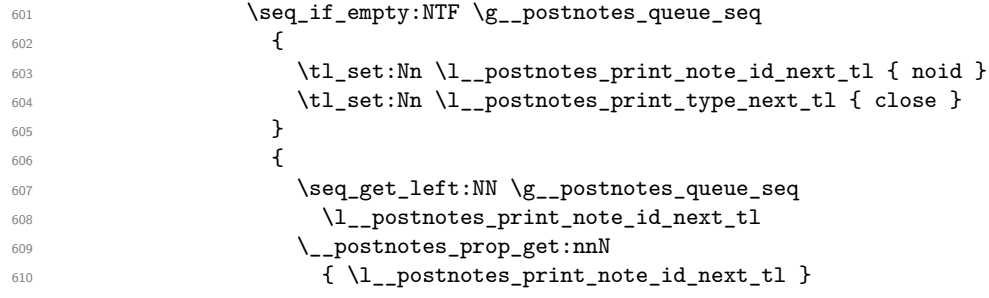

```
611 { type } \l__postnotes_print_type_next_tl
612 }
613 \tl_if_eq:NnF \l__postnotes_print_type_next_tl { note }
614 \left\{ \begin{array}{c} 614 & 0 \\ 0 & 0 \\ 0 & 0 \\ 0 & 0 \\ 0 & 0 \\ 0 & 0 \\ 0 & 0 & 0 \\ 0 & 0 & 0 \\ 0 & 0 & 0 \\ 0 & 0 & 0 \\ 0 & 0 & 0 \\ 0 & 0 & 0 & 0 \\ 0 & 0 & 0 & 0 \\ 0 & 0 & 0 & 0 \\ 0 & 0 & 0 & 0 & 0 \\ 0 & 0 & 0 & 0 & 0 \\ 0 & 0 & 0 & 0 & 0 & 0 \\ 0 & 0 & 0 & 0 & 0 & 0 \\ 0 & 0 & 0 & 0 & 0 & 0 \\\verb+\bool_if:NTF \l>l\_postnotes\_print\_as\_list\_bool616 { \begin{array}{c} {\text{ } \verb|llp_postnotes_print_env_t| } \verb|} \end{array}\begin{array}{ccc} \n\frac{617}{100} & \text{for } 12 \text{ for } 12 \text{ for } 22 \text{ for } 32 \text{ for } 32 \text{ for } 42 \text{ for } 512 \text{ for } 512 \text{ for } 512 \text{ for } 512 \text{ for } 512 \text{ for } 512 \text{ for } 512 \text{ for } 512 \text{ for } 512 \text{ for } 512 \text{ for } 512 \text{ for } 512 \text{ for } 512 \text{ for } 512 \text{ for } 512 \text{ for } 512 \text{ for } 5618 }
```
<span id="page-20-9"></span><span id="page-20-8"></span>Set type prev for the next iteration.

```
619 \tl_set:NV \l__postnotes_print_type_prev_tl
620 \l__postnotes_print_type_curr_tl
621 }
622 }
623 \AddToHookNext { shipout/after }
624 { \bool_gset_false:N \g__postnotes_header_vars_next_bool }
```
<span id="page-20-1"></span><span id="page-20-0"></span>We won't use the variables anymore, clear them to reduce memory usage. Given how we populated  $\lvert \mathbf{1} \rvert$  postnotes\_clear\_queue\_seq, this won't catch nested notes. But it's not worth to conditionally add new items along the way (testing it every iteration) for this. Again, not a feature.

```
625 \seq_map_inline:Nn \l_postnotes_clear_queue_seq
626 { \_postnotes_prop_gclear:n { ##1 } }
627 }
628 \group_end:
629 }
```
<span id="page-20-10"></span>(*End definition for* \\_\_postnotes\_print\_notes:*.*)

```
630 \msg_new:nnn { postnotes } { empty-printpostnotes }
631 { Empty~'\iow_char:N\\printpostnotes'~\msg_line_context:. }
```
<span id="page-20-24"></span>Auxiliary functions for mark typesetting in  $\_{\text{postnotes\_print\_notes}}$ .

```
\__postnotes_typeset_text_mark:nn
\__postnotes_text_mark_wrapper:n
```

```
\__postnotes_typeset_text_mark:nn {⟨note id⟩} {⟨mark⟩}
     \__postnotes_text_mark_wrapper:n {⟨mark⟩}
632 \cs_new_protected:Npn \__postnotes_typeset_text_mark:nn #1#2
633 \uparrow634 \bool_if:NTF \l__postnotes_hyperlink_bool
635 {
636 \__postnotes_hyperref_set_anchor:n { postnote. #1 .text }
637 \bool_if:NTF \l__postnotes_backlink_bool
638 \qquad \qquad \qquad \qquad \qquad \qquad \qquad \qquad \qquad \qquad \qquad \qquad \qquad \qquad \qquad \qquad \qquad \qquad \qquad \qquad \qquad \qquad \qquad \qquad \qquad \qquad \qquad \qquad \qquad \qquad \qquad \qquad \qquad \qquad \qquad \qquad \qquad639 \__postnotes_make_text_mark:nnn {#2}
640 { \hyper@linkstart { link } { postnote. #1 .mark } }
641 { \hyper@linkend }
642 }
643 { \__postnotes_make_text_mark:nnn {#2} { } { } }
644 }
645 \{\ \setminus\_postnotes\_make\_text\_mark:nnn \ \{\#2\} \ \{\ \} \ \}646 }
647 \cs_generate_variant:Nn \__postnotes_typeset_text_mark:nn { eV }
^{648} \cs_new_protected:Npn \__postnotes_text_mark_wrapper:n #1
649 {
```

```
650 \bool_if:NTF \l__postnotes_print_as_list_bool
651 {
652 \item
653 [ \l__postnotes_pre_textmark_tl #1 \l__postnotes_post_textmark_tl ]
654 }
655 { \l__postnotes_pre_textmark_tl #1 \l__postnotes_post_textmark_tl }
656 }
```
<span id="page-21-8"></span>(*End definition for* \\_\_postnotes\_typeset\_text\_mark:nn *and* \\_\_postnotes\_text\_mark\_wrapper:n*.*)

#### **Print auxiliary**

\\_\_postnotes\_verify\_multipass:N provides a general procedure for handling cases of multiple passes of content. Ideally, the job should be done at \\_\_postnotes\_inhibit\_ note:F, if at all possible. But, failing that, we can rely on the fact that \postnotes of measuring/trial passes don't end up being output and hence don't generate labels in the .aux file. This is the equivalent for postnotes to the effect of write restrictions for the packages based on external files, which is how they actually handle these cases. However, despite this being a general test, and a reasonable one, I'd like to restrain it's use to the minimum possible. First, using this criterion across the board would result in large swings on the content of \printpostnotes and spurious warnings in an initial compilation since the labels are not available on the first run. Second, I'd prefer not to interfere with the queue, unless we really need to. Hence, we only apply this check for "eligible" items. For signaling this eligibility, the note must have been stored with the \l\_\_postnotes\_maybe\_multi\_bool set to true, which is then saved in the multibool property. One implication of this procedure is that, if there are any new notes marked as multibool, three rounds of compilation will be needed, since the labels of the printed notes will be written only on the second run and the document will thus require a third one to stabilize.

```
\__postnotes_verify_multipass:N \__postnotes_verify_multipass:N ⟨\g__postnotes_queue_seq⟩
                      657 \cs_new_protected:Npn \__postnotes_verify_multipass:N #1
                      658 {
                      659 \group_begin:
                      660 \seq_clear:N \l_tmpa_seq
                      661 \seq_map_inline:Nn #1
                      662 {
                      663 \__postnotes_prop_get:nnN {##1} { multibool } \l_tmpa_tl
                      664 \tl_if_eq:NnTF \l_tmpa_tl { true }
                      665 \left\{ \begin{array}{c} \end{array} \right.666 \cs_if_exist:cT
                      667 { \c_postnotes_ref_prefix_tl @ mark@ ##1 }
                      668 { \seq_put_right:Nn \l_tmpa_seq {##1} }
                      669 }
                      670 { \seq_put_right:Nn \l_tmpa_seq {##1} }
                      671 }
                      672 \seq_gset_eq:NN #1 \l_tmpa_seq
                      673 \group_end:
                      674 }
```
<span id="page-21-17"></span><span id="page-21-16"></span><span id="page-21-15"></span><span id="page-21-13"></span><span id="page-21-10"></span><span id="page-21-4"></span><span id="page-21-1"></span>(*End definition for* \\_\_postnotes\_verify\_multipass:N*.*)

\\_\_postnotes\_sort\_queue:N Sorting function for \\_\_postnotes\_print\_notes:.

```
\__postnotes_sort_queue:N ⟨\g__postnotes_queue_seq⟩
675 \cs_new_protected:Npn \__postnotes_sort_queue:N #1
676 {
677 \group_begin:
678 \seq_gsort:Nn #1
679 \left\{ \begin{array}{c} 679 \end{array} \right.680 \__postnotes_prop_get:nnN {##1} { pnsectid } \l_tmpa_tl
681 \__postnotes_prop_get:nnN {##2} { pnsectid } \l_tmpb_tl
682 \tl_if_eq:NNTF \l_tmpa_tl \l_tmpb_tl
683 \qquad \qquad \qquad \qquad \qquad \qquad \qquad \qquad \qquad \qquad \qquad \qquad \qquad \qquad \qquad \qquad \qquad \qquad \qquad \qquad \qquad \qquad \qquad \qquad \qquad \qquad \qquad \qquad \qquad \qquad \qquad \qquad \qquad \qquad \qquad \qquad \qquad684 \__postnotes_prop_get:nnN {##1} { type } \l_tmpa_tl
                685 \__postnotes_prop_get:nnN {##2} { type } \l_tmpb_tl
686 \bool_lazy_and:nnTF
687 { \str_if_eq_p:Vn \l_tmpa_tl { note } }
688 { \str_if_eq_p:Vn \l_tmpb_tl { note } }
\overline{\mathbf{6}}89 f
690 \__postnotes_prop_get:nnN {##1} { sortnum } \l_tmpa_tl
691 \__postnotes_prop_get:nnN {##2} { sortnum } \l_tmpb_tl
692 \fp_compare:nNnTF { \l_tmpa_tl } > { \l_tmpb_tl }
693 { \sort_return_swapped: }
694 { \sort_return_same: }
695 }
696 \{ \text{sort-return\_same: } }697 }
698 { \sort_return_same: }
699 }
700 \group_end:
701 }
```
<span id="page-22-18"></span><span id="page-22-17"></span><span id="page-22-16"></span><span id="page-22-15"></span><span id="page-22-12"></span><span id="page-22-11"></span><span id="page-22-5"></span><span id="page-22-3"></span>(*End definition for* \\_\_postnotes\_sort\_queue:N*.*)

### <span id="page-22-0"></span>**8 Headers**

The headers infrastructure of postnotes is comprised of three basic parts:

- 1. For each \postnote, labels are set storing the page where the note occurs. Each note actually generates a pair of such labels, once when \postnote is called (with the mark), and another where the note is printed (in \printpostnotes). The former ones store \thepage, since we want the printed representation of it for typesetting purposes, the latter ones store the value of the page counter, since we don't need to typeset it, but do need to perform algebraic operations with it. These labels are set by \\_\_postnotes\_set\_mark\_page\_label:n, \\_\_postnotes\_set\_text\_page\_ label:n, and \\_\_postnotes\_set\_print\_page\_label:n at the appropriate places. The set of these labels provides a mapping from each note's "mark" and "text" to the page where it occurs.
- 2. This information set is processed by \\_\_postnotes\_get\_headers\_data:N at the beginning of \\_\_postnotes\_print\_notes: to identify the first and last note of each page in \printpostnotes, and to generate a mapping from these first and last notes

<span id="page-23-2"></span>on each page to the pages where their corresponding marks occur. We also take the opportunity to enrich this mapping with other metadata of each note. So we get also mappings from the first and last note on each page to \thechapter, \thesection, and the name of the section in which they occur. These mappings are stored in property lists  $\gtrsim$  postnotes\_header\_ $\langle$ info $\rangle$ \_first\_prop and  $\gtrsim$ \_postnotes\_header\_ $\langle$ info $\rangle$ \_last\_prop where the key is the page in \printpostnotes where their note's content is typeset (or rather where it starts to be typeset, it is the page where the text's mark is printed).

3. Based on these mappings, along the span of notes section we run  $\setminus$  postnotes set\_headers\_vars\_next: at each shipout/before hook to set user facing variables for the *next* page, which will be available when their heading gets typeset. Given that at shipout we can rely on a correct value of the page counter, we use it as key to query the property lists generated in the previous step. These user facing variables are called \pnhd(info)first and \pnhd(info)last. Since we cannot rely on the shipout hook for the first page of \printpostnotes, \\_\_postnotes\_set\_ headers\_vars\_first: is run at its beginning to ensure correct values are in place on the first page of the notes section.

These  $\phi\in\frac{info}{first}$  and  $\phi\in\frac{info}{last}$  variables can then be used to build simple functions which can be passed to mark commands to achieve rich contextual running headers.

\pnhdpagefirst \pnhdchapfirst the whole headers infrastructure of the package. User facing variables, aimed at making available header data for the user. Setting these variables with correct values at the moment the header gets typeset is *the* objective of

\pnhdpagelast \pnhdchaplast \pnhdsectfirst \pnhdsectlast \pnhdnamefirst \pnhdnamelast

\g\_\_postnotes\_header\_page\_first\_prop

<span id="page-23-24"></span><span id="page-23-23"></span><span id="page-23-22"></span><span id="page-23-21"></span>\l\_\_postnotes\_prev\_mark\_chap\_tl \l\_\_postnotes\_prev\_mark\_sect\_tl \l\_\_postnotes\_prev\_mark\_name\_tl <span id="page-23-15"></span><span id="page-23-14"></span><span id="page-23-13"></span><span id="page-23-12"></span><span id="page-23-11"></span><span id="page-23-0"></span> \tl\_new:N \pnhdpagefirst \tl\_new:N \pnhdpagelast \tl\_new:N \pnhdchapfirst \tl\_new:N \pnhdchaplast \tl\_new:N \pnhdsectfirst \tl\_new:N \pnhdsectlast \tl\_new:N \pnhdnamefirst \tl\_new:N \pnhdnamelast

<span id="page-23-18"></span><span id="page-23-17"></span><span id="page-23-16"></span>(*End definition for* \pnhdpagefirst *and others.*)

<span id="page-23-20"></span><span id="page-23-19"></span><span id="page-23-10"></span><span id="page-23-9"></span><span id="page-23-8"></span><span id="page-23-7"></span><span id="page-23-6"></span><span id="page-23-5"></span><span id="page-23-4"></span><span id="page-23-3"></span><span id="page-23-1"></span>Auxiliary variables for the headers infrastructure.

```
\g__postnotes_header_page_last_prop
 \g__postnotes_header_chap_first_prop
  \g__postnotes_header_chap_last_prop
 \g__postnotes_header_sect_first_prop
  \g__postnotes_header_sect_last_prop
 \g__postnotes_header_name_first_prop
  \g__postnotes_header_name_last_prop
\g__postnotes_header_prev_last_page_tl
\g__postnotes_header_prev_last_chap_tl
\g__postnotes_header_prev_last_sect_tl
\g__postnotes_header_prev_last_name_tl
     \l__postnotes_prev_text_page_tl
     \l__postnotes_curr_text_page_tl
     \l__postnotes_prev_mark_page_tl
                                 710 \prop_new:N \g__postnotes_header_page_first_prop
                                 711 \prop_new:N \g__postnotes_header_page_last_prop
                                 712 \prop_new:N \g__postnotes_header_chap_first_prop
                                 713 \prop_new:N \g__postnotes_header_chap_last_prop
                                 714 \prop_new:N \g__postnotes_header_sect_first_prop
                                 715 \prop_new:N \g__postnotes_header_sect_last_prop
                                 716 \prop_new:N \g__postnotes_header_name_first_prop
                                 717 \prop_new:N \g__postnotes_header_name_last_prop
                                 718 \tl_new:N \g__postnotes_header_prev_last_page_tl
                                 719 \tl_new:N \g__postnotes_header_prev_last_chap_tl
                                 720 \tl_new:N \g__postnotes_header_prev_last_sect_tl
                                 721 \tl_new:N \g__postnotes_header_prev_last_name_tl
                                 722 \tl_new:N \l__postnotes_prev_text_page_tl
                                 723 \tl_new:N \l__postnotes_curr_text_page_tl
```
<span id="page-24-39"></span><span id="page-24-15"></span>\tl\_new:N \l\_\_postnotes\_prev\_mark\_page\_tl

<span id="page-24-40"></span>\tl\_new:N \l\_\_postnotes\_prev\_mark\_chap\_tl

<span id="page-24-41"></span>\tl\_new:N \l\_\_postnotes\_prev\_mark\_sect\_tl

<span id="page-24-42"></span>\tl\_new:N \l\_\_postnotes\_prev\_mark\_name\_tl

<span id="page-24-16"></span>(*End definition for* \g\_\_postnotes\_header\_page\_first\_prop *and others.*)

\ postnotes get headers data:N Process header data for \\_\_postnotes\_set\_headers\_vars:n.

\\_\_postnotes\_get\_headers\_data:N ⟨\g\_\_postnotes\_queue\_seq⟩

```
728 \cs_new_protected:Npn \__postnotes_get_headers_data:N #1
729 {
730 \group_begin:
731 \tl_gclear:N \pnhdpagefirst
732 \tl_gclear:N \pnhdpagelast
733 \tl_gclear:N \pnhdchapfirst
734 \tl_gclear:N \pnhdchaplast
735 \tl_gclear:N \pnhdsectfirst
736 \tl_gclear:N \pnhdsectlast
737 \tl_gclear:N \pnhdnamefirst
738 \tl_gclear:N \pnhdnamelast
739 \prop_gclear:N \g__postnotes_header_page_first_prop
740 \prop_gclear:N \g__postnotes_header_page_last_prop
741 \prop_gclear:N \g__postnotes_header_chap_first_prop
742 \prop_gclear:N \g__postnotes_header_chap_last_prop
743 \prop_gclear:N \g__postnotes_header_sect_first_prop
744 \prop_gclear:N \g__postnotes_header_sect_last_prop
745 \prop_gclear:N \g__postnotes_header_name_first_prop
746 \prop_gclear:N \g__postnotes_header_name_last_prop
747 \tl_gclear:N \g__postnotes_header_prev_last_page_tl
\verb|748| \label{thm:248} \verb|1_gclear:N \g_postnotes\_header\_prev\_last\_chap_t1|749 \tl_gclear:N \g__postnotes_header_prev_last_sect_tl
750 \tl_gclear:N \g__postnotes_header_prev_last_name_tl
751 \tl_clear:N \l__postnotes_prev_text_page_tl
\verb|752| \label{thm:2} \verb|752| \label{thm:2}753 \tl_clear:N \l__postnotes_prev_mark_page_tl
754 \tl_clear:N \l__postnotes_prev_mark_chap_tl
755 \tl_clear:N \l__postnotes_prev_mark_sect_tl
756 \tl_clear:N \l__postnotes_prev_mark_name_tl
757 \seq_map_inline:Nn #1
758 {
759 \exp_args:Nx \tl_if_eq:nnT
760 { \__postnotes_prop_item:nn {##1} { type } }
761 { note }
762 \left\{ \begin{array}{c} \end{array} \right.763 \__postnotes_get_pageref:Nn
764 \l__postnotes_curr_text_page_tl { text@ ##1 }
765 \tl_if_empty:NF \l__postnotes_curr_text_page_tl
766 \qquad \qquad \qquad \qquad \qquad \qquad \qquad \qquad \qquad \qquad \qquad \qquad \qquad \qquad \qquad \qquad \qquad \qquad \qquad \qquad \qquad \qquad \qquad \qquad \qquad \qquad \qquad \qquad \qquad \qquad \qquad \qquad \qquad \qquad \qquad \qquad \qquad767 \text{t1}_if_eq:NNTF768 \l__postnotes_prev_text_page_tl
769 \lvert \text{1\_postnotes\_curr\_text\_page\_tl} \rvert770
```
<span id="page-25-25"></span>We are on the same page as the previous note, just update the prev\_mark data.

<span id="page-25-32"></span><span id="page-25-31"></span><span id="page-25-23"></span><span id="page-25-20"></span><span id="page-25-15"></span><span id="page-25-5"></span>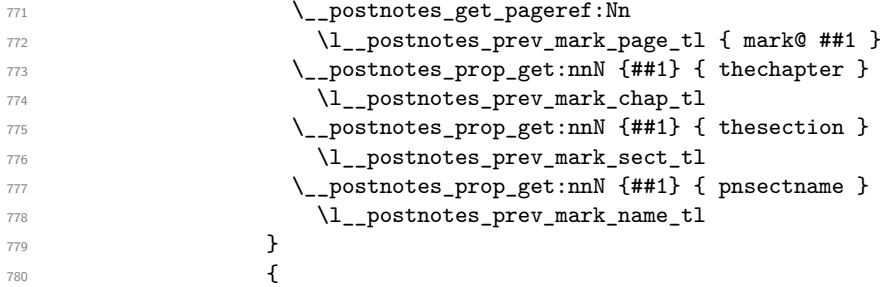

<span id="page-25-33"></span><span id="page-25-18"></span>We are on the transition between two pages, current ID is the first note of the new page (or on the very first note of \printpostnotes, given \l\_\_postnotes\_prev\_text\_page\_tl is initialized to empty).

Set 'last' values for previous page, based on the last valid prev\_mark stored ones. There is no previous page to the first one of \printpostnotes, so we don't set 'last' values for it (conditioning on \l\_\_postnotes\_prev\_text\_page\_tl being empty, which only occurs on the first note).

<span id="page-25-30"></span><span id="page-25-29"></span><span id="page-25-28"></span><span id="page-25-27"></span><span id="page-25-26"></span><span id="page-25-24"></span><span id="page-25-21"></span><span id="page-25-19"></span><span id="page-25-16"></span><span id="page-25-14"></span><span id="page-25-12"></span><span id="page-25-10"></span><span id="page-25-8"></span>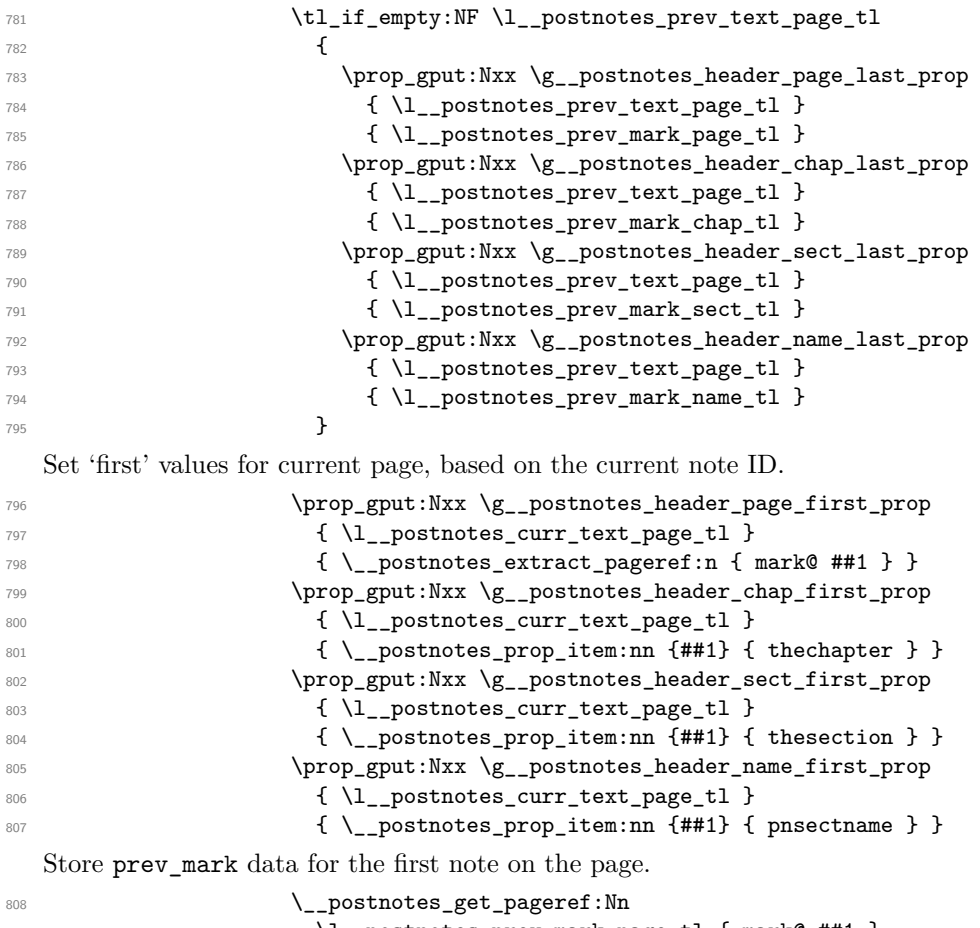

<span id="page-25-37"></span><span id="page-25-36"></span><span id="page-25-35"></span><span id="page-25-34"></span><span id="page-25-22"></span><span id="page-25-17"></span><span id="page-25-13"></span><span id="page-25-11"></span><span id="page-25-9"></span><span id="page-25-7"></span><span id="page-25-6"></span><span id="page-25-4"></span><span id="page-25-3"></span><span id="page-25-2"></span><span id="page-25-1"></span><span id="page-25-0"></span>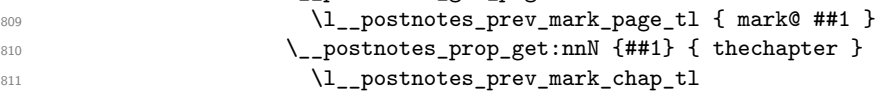

```
812 \_postnotes_prop_get:nnN {##1} { thesection }
813 \l__postnotes_prev_mark_sect_tl
814 \__postnotes_prop_get:nnN {##1} { pnsectname }
815 \l_postnotes_prev_mark_name_tl
   Set \lceil \frac{1}{2} \rceil postnotes_prev_text_page_tl for the next page \lceil \frac{1}{2} \rceil postnotes_curr_
text_page_tl is never empty at this point, since we conditioned to it).
816 \tl_set:NV \l_postnotes_prev_text_page_tl
817 317 317
 818 }
 819 }
 820 }
821 }
```
<span id="page-26-15"></span><span id="page-26-4"></span>We can't catch the transition from the last page of \printpostnotes to the following one through the mapping above, but the prev\_mark values of the last note in the loop are the ones we want, so we set 'last' values for the last page based on them.

```
822 \tl_if_empty:NF \l__postnotes_prev_text_page_tl
823 {
824 \prop_gput:Nxx \g__postnotes_header_page_last_prop
825 \{ \lceil \log_2 p \rceil \leq 1 \rceil \}826 \{ \lvert \_ postnotes_prev_mark_page_tl }
827 \prop_gput:Nxx \g__postnotes_header_chap_last_prop
828 \{ \lceil \log n \rceil \leq 1 \}829 \{ \lceil \log_2 p \rceil \leq \lceil p \rceil \leq \lceil p \rceil \rceil \}830 \prop_gput:Nxx \g__postnotes_header_sect_last_prop
831 \{ \lceil \log n \rceil \leq 1 \}832 { \l_postnotes_prev_mark_sect_tl }
833 \prop_gput:Nxx \g__postnotes_header_name_last_prop
834 { \l_postnotes_prev_text_page_tl }
835 { \l__postnotes_prev_mark_name_tl }
836 }
837 \group_end:
838 }
```
#### <span id="page-26-20"></span><span id="page-26-19"></span><span id="page-26-14"></span><span id="page-26-11"></span><span id="page-26-6"></span><span id="page-26-2"></span>(*End definition for* \\_\_postnotes\_get\_headers\_data:N*.*)

The sequence of pages processed in  $\setminus$ \_postnotes\_get\_headers\_data:N is not ensured to be continuous, since not every page of \printpostnotes starts a note. There may be notes that fill whole pages, or the last page of the notes may end with a note that started on the penultimate page. We must handle this case at \\_\_postnotes\_ set\_headers\_vars:n. For every page for which there is information provided by \\_\_postnotes\_get\_headers\_data:N we store a header\_prev\_last (the last value of the previous header) for each of the variables of interest. If the next page is skipped in the sequence (no notes starting on it), we can use these stored values to set both 'first' and 'last' variables based on them for that page.

\ postnotes set headers vars:n Set user facing variables based on data generated by \\_postnotes\_get\_headers\_data:N.

```
\__postnotes_set_headers_vars:n {⟨page number⟩}
839 \cs_new_protected:Npn \__postnotes_set_headers_vars:n #1
840 {
841 \group_begin:
```

```
842 \prop_get:NnNTF \g__postnotes_header_page_first_prop
843 {#1} \l_tmpa_tl
844 { \tl_gset:NV \pnhdpagefirst \l_tmpa_tl }
845 { \tl_gset:NV \pnhdpagefirst \g__postnotes_header_prev_last_page_tl }
\verb|846| \begin{array}{l} \verb|846| \end{array} \begin{array}{l} \verb|846| \end{array} \begin{array}{l} \verb|846| \end{array} \begin{array}{l} \verb|846| \end{array} \begin{array}{l} \verb|846| \end{array} \begin{array}{l} \verb|846| \end{array} \begin{array}{l} \verb|846| \end{array} \begin{array}{l} \verb|846| \end{array} \begin{array}{l} \verb|846| \end{array} \begin{array}{l} \verb|846| \end{array} \begin{array}{l} \verb|846| \end{array} \begin{array847 {#1} \l_tmpa_tl
848 {
849 \tl_gset:NV \pnhdpagelast \l_tmpa_tl
850 \tl_gset:NV \g__postnotes_header_prev_last_page_tl \l_tmpa_tl
851 }
852 { \tl_gset:NV \pnhdpagelast \g__postnotes_header_prev_last_page_tl }
853 \prop_get:NnNTF \g__postnotes_header_chap_first_prop
_{854} {#1} \lbrace \lceil \tanh \lceil \tanh \855 { \tl_gset:NV \pnhdchapfirst \l_tmpa_tl }
856 { \tl_gset:NV \pnhdchapfirst \g__postnotes_header_prev_last_chap_tl }
857 \prop_get:NnNTF \g__postnotes_header_chap_last_prop
858 {#1} \l_tmpa_tl
859 {
860 \tl_gset:NV \pnhdchaplast \l_tmpa_tl
861 \rm{tl\_gset:NV \lg\_postnotes\_header\_prev\_last\_chap\_tl \l\_tmp\_tl}862 }
863 { \tl_gset:NV \pnhdchaplast \g__postnotes_header_prev_last_chap_tl }
864 \prop_get:NnNTF \g__postnotes_header_sect_first_prop
865 {#1} \lbrace \t1 tmpa_tl
866 { \tl_gset:NV \pnhdsectfirst \l_tmpa_tl }
867 \{ \tilde{L}_sset:NV \pnhdsectfirst \g_postnotes_header_prev_last_sect_tl }
868 \prop_get:NnNTF \g__postnotes_header_sect_last_prop
869 {#1} \l_tmpa_tl
870 f
871 \tl_gset:NV \pnhdsectlast \l_tmpa_tl
872 \tl_gset:NV \g__postnotes_header_prev_last_sect_tl \l_tmpa_tl
873 }
\hfill \begin{array}{l} \texttt{\#1\_gset:} \verb+W \phdsectlast \g_\_postnotes\_header\_prev\_last\_sect\_tl } \end{array}875 \prop_get:NnNTF \g__postnotes_header_name_first_prop
876 {#1} \l_tmpa_tl
877 { \tl_gset:NV \pnhdnamefirst \l_tmpa_tl }
878 { \tl_gset:NV \pnhdnamefirst \g__postnotes_header_prev_last_name_tl }
879 \prop_get:NnNTF \g__postnotes_header_name_last_prop
880 {#1} \l_tmpa_tl
881 {
882 \tl_gset:NV \pnhdnamelast \l_tmpa_tl
883 \tl_gset:NV \g__postnotes_header_prev_last_name_tl \l_tmpa_tl
884 }
\texttt{8885} \qquad \{ \ \tl \tt{gset:NV} \verb|\pmnamelast| \sg\_postnotes\_header\_prev\_last\_name_t1 \}886 \group_end:
887 }
888 \cs_generate_variant:Nn \__postnotes_set_headers_vars:n { x }
```

```
(End definition for \__postnotes_set_headers_vars:n.)
```
\\_\_postnotes\_set\_headers\_vars\_next: \\_\_postnotes\_set\_headers\_vars\_first: <span id="page-27-31"></span>The functions that actually call  $\cup$ \_postnotes\_set\_headers\_vars:n at the appropriate contexts with appropriate page values. Though we set \\_\_postnotes\_set\_headers\_ vars next: to run at every shipout/before hook of the document, it is made noop by  $\chi$  postnotes header vars next bool which only has a true value inside <span id="page-28-6"></span>\printpostnotes. \\_\_postnotes\_set\_headers\_vars\_first: must set a label and retrieve its value to be able to have a reliable value of its own page.

```
889 \AddToHook { shipout/before } [ postnotes/header ]
 890 { \__postnotes_set_headers_vars_next: }
 891 \bool_new:N \g__postnotes_header_vars_next_bool
 892 \cs_new_protected:Npn \__postnotes_set_headers_vars_next:
 893 {
 894 \bool_if:NT \g__postnotes_header_vars_next_bool
 895 { \_postnotes_set_headers_vars:x { \int_eval:n { \c@page + 1 } } }
 896 }
 897 \cs_new_protected:Npn \__postnotes_set_headers_vars_first:
 898 {
 899 \__postnotes_set_print_page_label:x
 \texttt{900} \hspace{25pt} \label{eq:31}901 \__postnotes_set_headers_vars:x
 902 {
 903 \__postnotes_extract_pageref:e
 \label{lem:2.1} $$\text{$\phi_\infty:\mathbb{R}\g_p$ onto \text{res}_p\int_p\otimes\inf\limits_{\mathbb{R}\g_0\to\mathbb{R}}$$905 }
 906 }
(End definition for \__postnotes_set_headers_vars_next: and \__postnotes_set_headers_vars_-
first:.)
```
\pnheaderdefault A basic header function to be used as default in the heading option. It produces a header in the form "Notes to pages N–M", with a text which can be localized (see Section [10\)](#page-35-0).

#### <span id="page-28-18"></span><span id="page-28-17"></span><span id="page-28-12"></span>\pnheaderdefault

```
907 \NewDocumentCommand \pnheaderdefault {}
908 {
909 \tl_if_eq:NNTF \pnhdpagefirst \pnhdpagelast
910 { \pnhdnotes{} ~ \pnhdtopage{} ~ \pnhdpagefirst }
\hbox{\begin{minipage}[c]{0.91\linewidth} \label{lem:2} \emph{1} \emph{p} \emph{2} \emph{p} \emph{2} \emph{p} \emph{2} \emph{p} \emph{2} \emph{p} \emph{2} \emph{p} \emph{3} \emph{3} \emph{4} \emph{4} \emph{4} \emph{5} \emph{6} \emph{7} \emph{8} \emph{8} \emph{9} \emph{1} \emph{1} \emph{2} \emph{3} \emph{4} \emph{5} \emph{6} \emph{6} \emph{7} \em912 }
```
<span id="page-28-15"></span>(*End definition for* \pnheaderdefault*.*)

### <span id="page-28-0"></span>**9 Compatibility**

#### \caption

For \caption's possible two passes. This catches more than just captions, of course, but is not overkill.

From the user's perspective, one-line captions will just work. For two-line captions, there are two alternatives: i) decrement the counter by 1 \addtocounter{postnote}{-1} before the caption, then call \postnote inside the caption; or ii) right before the caption, call \postnote[nomark]{\label{mynote}...}, then use \postnoteref{mynote} inside the caption.

```
913 \AddToHook { postnotes/note/begin } [ postnotes ]
914 \frac{1}{2}915 \cs_if_exist:NT \@captype
916 { \bool_set_true:N \l__postnotes_maybe_multi_bool }
917 }
```
#### <span id="page-29-16"></span>**hyperref**

```
918 \bool_new:N \g__postnotes_hyperref_loaded_bool
 919 \AddToHook { package/hyperref/after }
 920 { \bool_gset_true:N \g__postnotes_hyperref_loaded_bool }
Auxiliary functions for hyperref support.
     \__postnotes_hyperref_make_currentHref:n {⟨anchor/destination⟩}
     \__postnotes_hyperref_set_anchor:n {⟨anchor/destination⟩}
     \__postnotes_ref_star:n {⟨label⟩}
 921 \cs_new_protected:Npn \__postnotes_hyperref_make_currentHref:n #1
 922 \frac{1}{2}923 \bool_if:NT \g__postnotes_hyperref_loaded_bool
 924 { \Hy@MakeCurrentHref {#1} }
 925 }
 926 \cs_new_protected:Npn \__postnotes_hyperref_set_anchor:n #1
 927 {
 928 \bool_if:NT \g__postnotes_hyperref_loaded_bool
 929 { \Hy@raisedlink { \hyper@anchor {#1} } }
 930 }
 931 \cs_new_protected:Npn \__postnotes_ref_star:n #1
 932 \sim933 \bool_if:NTF \g__postnotes_hyperref_loaded_bool
 934 { \ref*{#1} }
 935 { \ref{#1} }
 936 }
```
<span id="page-29-21"></span><span id="page-29-19"></span><span id="page-29-18"></span><span id="page-29-10"></span><span id="page-29-9"></span><span id="page-29-6"></span><span id="page-29-5"></span>(*End definition for* \\_\_postnotes\_hyperref\_make\_currentHref:n *,* \\_\_postnotes\_hyperref\_set\_anchor:n *, and* \\_\_postnotes\_ref\_star:n*.*)

#### **biblatex**

Thanks Moritz Wemheuer: [https://tex.stackexchange.com/q/597359#comment15945](https://tex.stackexchange.com/q/597359#comment1594585_597389)85\_ [597389](https://tex.stackexchange.com/q/597359#comment1594585_597389).

We can make biblatex's refsegments and refcontexts work, but refsections are more complicated. Currently, refsections are only supported if \printpostnotes is called within each refsection, one cannot "accumulate" the notes from all refsections and print them at the end. Well, one can, but they will be considered part of the current refsection of wherever \printpostnotes is placed (unless they were also cited in the original refsection out of a \postnote which, of course, is not something to rely on).

Note that support for these features of biblatex is *experimental*.

```
937 \AddToHook { package/biblatex/after }
938 {
```
Store biblatex variables for each note.

<span id="page-29-15"></span><span id="page-29-14"></span><span id="page-29-13"></span><span id="page-29-12"></span><span id="page-29-11"></span><span id="page-29-2"></span>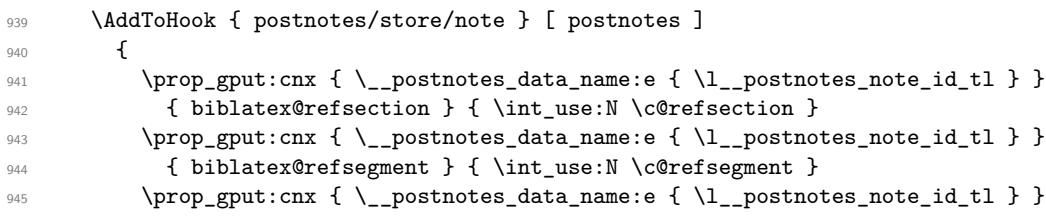

\\_\_postnotes\_hyperref\_make\_currentHref:n \\_\_postnotes\_hyperref\_set\_anchor:n \\_\_postnotes\_ref\_star:n

```
946 { biblatex@refcontextbool }
947 { \iftoggle { blx@refcontext } { true } { false } }
948 \prop_gput:cnV { \__postnotes_data_name:e { \l__postnotes_note_id_tl } }
949 { biblatex@refcontext } \blx@refcontext@context
950
```
<span id="page-30-26"></span>biblatex setup, once for \printpostnotes call.

<span id="page-30-12"></span><span id="page-30-0"></span>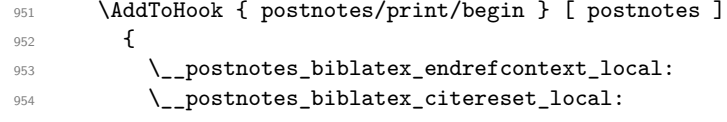

<span id="page-30-11"></span>Let biblatex know we are in a "notes" context. See [https://tex.stackexchange.com/](https://tex.stackexchange.com/a/304464) [a/304464](https://tex.stackexchange.com/a/304464), including comments.

<span id="page-30-31"></span>955 \toggletrue { blx@footnote }

<sup>956</sup> }

Restore biblatex variables for each note.

```
957 \tl_new:N \l__postnotes_biblatex_restore_tl
958 \AddToHook { postnotes/print/eachnote } [ postnotes ]
959 {
960 \__postnotes_prop_get:nnN { \l__postnotes_print_note_id_tl }
961 { biblatex@refsection } \l__postnotes_biblatex_restore_tl
962 \int_set:Nn \c@refsection { \l__postnotes_biblatex_restore_tl }
\verb|0.3|964 { biblatex@refsegment } \l__postnotes_biblatex_restore_tl
965 \int_set:Nn \c@refsegment { \l__postnotes_biblatex_restore_tl }
966 \__postnotes_prop_get:nnN { \l__postnotes_print_note_id_tl }
967 \{  b  if ~  1__ postnotes\_bib \}968 \use:c { toggle \l__postnotes_biblatex_restore_tl } { blx@refcontext }
969 \__postnotes_prop_get:nnN { \l__postnotes_print_note_id_tl }
970 { biblatex@refcontext } \l__postnotes_biblatex_restore_tl
971 \blx@edef@refcontext { \l__postnotes_biblatex_restore_tl }
972 }
```
<span id="page-30-25"></span><span id="page-30-24"></span><span id="page-30-20"></span><span id="page-30-19"></span><span id="page-30-18"></span><span id="page-30-17"></span>Make biblatex's \mkbibendnote use \postnote. This is very likely desired in most cases, but may occasionally not be, so we add it to an individually labeled hook, which can be disabled with \RemoveFromHook{begindocument/before}[postnotes/mkbibendnote] in the preamble.

```
973 \AddToHook { begindocument/before } [ postnotes/mkbibendnote ]
974 {
975 \cs_set_nopar:Npn \blx@theendnote { \postnote }
976 \cs_set_nopar:Npn \blx@theendnotetext
977 { \blx@err@endnote \footnotetext }
978 }
```
<span id="page-30-13"></span><span id="page-30-7"></span>Auxiliary functions.

\\_postnotes\_biblatex\_endrefcontext\_local: Replicate the job of **\endrefcontext**, but with local effects, restrained to the group of \printpostnotes.

```
979 \cs_new_protected:Npn \_postnotes_biblatex_endrefcontext_local:
980 {
981 \togglefalse { blx@refcontext }
982 \tl_clear:N \blx@refcontext@labelprefix
983 \tl clear:N \blx@refcontext@labelprefix@real
984 \tl set:Nx \blx@refcontext@sortingtemplatename { \blx@sorting }
```

```
985 \tl_set:Nn \blx@refcontext@sortingnamekeytemplatename { global }
986 \tl_set:Nn \blx@refcontext@uniquenametemplatename { global }
987 \tl_set:Nn \blx@refcontext@labelalphanametemplatename { global }
988 \blx@edef@refcontext
989 {
990 \blx@refcontext@sortingtemplatename /
991 \blx@refcontext@sortingnamekeytemplatename /
992 /
993 \blx@refcontext@uniquenametemplatename /
994 \blx@refcontext@labelalphanametemplatename
995 }
996 }
```

```
(End definition for \__postnotes_biblatex_endrefcontext_local:.)
```
\\_postnotes\_biblatex\_citereset\_local: Replicate the job of \citereset, but with local effects, restrained to the group of

```
\printpostnotes.
 997 \cs_new_protected:Npn \__postnotes_biblatex_citereset_local:
 998 {
\global\cslet{blx@bsee@\the\c@refsection}\@empty
\global\cslet{blx@fsee@\the\c@refsection}\@empty
999 \tl_clear:c { blx@bsee@ \int_use:N \c@refsection }
1000 \tl_clear:c { blx@fsee@ \int_use:N \c@refsection }
\blx@ibidreset@force
1001 \undef \blx@lastkey@text
1002 \undef \blx@lastkey@foot
\blx@idemreset@force
1003 \undef \blx@lasthash@text
1004 \undef \blx@lasthash@foot
\blx@opcitreset@force
1005 \clist_map_inline:Nn \blx@trackhash@text
1006 { \csundef { blx@lastkey@text@ ##1 } }
1007 \tl_clear:N \blx@trackhash@text
1008 \clist_map_inline:Nn \blx@trackhash@foot
1009 { \csundef { blx@lastkey@foot@ ##1 } }
1010 \tl_clear:N \blx@trackhash@foot
\blx@loccitreset@force
1011 \clist_map_inline:Nn \blx@trackkeys@text
1012 { \csundef { blx@lastnote@text@ ##1 } }
1013 \tl_clear:N \blx@trackkeys@text
1014 \clist_map_inline:Nn \blx@trackkeys@foot
1015 { \csundef { blx@lastnote@foot@ ##1 } }
1016 \tl_clear:N \blx@trackkeys@foot
and all of them do:
1017 \cs_set_eq:NN \blx@lastmpfn \z@
1018 }
(End definition for \__postnotes_biblatex_citereset_local:.)
```
<span id="page-31-29"></span><span id="page-31-28"></span><span id="page-31-27"></span><span id="page-31-26"></span><span id="page-31-10"></span><span id="page-31-9"></span><span id="page-31-8"></span><span id="page-31-6"></span><span id="page-31-4"></span><span id="page-31-3"></span><span id="page-31-2"></span> $1019$  }

<span id="page-32-9"></span>biblatex's refsections, contrary to refsegments and refcontexts which are handled in the LAT<sub>EX</sub> side of things (as far as I can tell), need to go through biber, and must have correct corresponding citation data written to the .bcf file. And the way \refsection is implemented presumes each section is only ever begun once (fair. . . ), thus making it difficult to "reopen" it, or append new citations to it later on, when the notes are printed. Given the complexity of this machinery, it would be madness not to use biblatex's infrastructure directly, and try to "emulate" it. The start of a refsection must be registered on the .bcf file, and this is done by \refsection (and its auxiliary functions). However, a number of its characteristics make things particularly difficult for the purpose at hand: i) it unconditionally sets a label for the section which, of course, cannot be done twice; and, critically, ii) the optional argument of the environment (which receives the ⟨*resources*⟩) is used to set a local assignment to \blx@bibfiles, based on which the relevant information is written to the .bcf file, and when the group closes the information is gone. My best attempt is below (excluded from the package) but it is not good. It feels a wrong approach to "go around" the intended use of \refsection so much, and it can't handle at all its optional argument, for the reasons above. It's also incomplete, since it does not handle restoring \l\_\_postnotes\_biblatex\_orig\_ refsection\_tl.

```
1020 ⟨∗gobble⟩
1021 \AddToHook { package/biblatex/after }
1022 {
1023 \tl_new:N \l_postnotes_biblatex_orig_refsection_tl
1024 \tl_new:N \g__postnotes_biblatex_prev_refsection_tl
1025 \AddToHook { postnotes/print/begin } [ postnotes ]
1026 \sim \sim1027 \tl_set:Nx \l__postnotes_biblatex_orig_refsection_tl
1028 { \int_use:N \c@refsection }
1029 \tl_gset:Nx \g__postnotes_biblatex_prev_refsection_tl
1030 \l__postnotes_biblatex_orig_refsection_tl
1031 }
1032 \AddToHook { postnotes/print/eachnote } [ postnotes ]
1033 \sim\setminus_postnotes_prop_get:nnN { \setminus l_postnotes_print_note id tl }
1035 { biblatex@refsection } \l_postnotes_biblatex_restore_tl
1036 \tilde{t}_i t_i eq:NNF
1037 \l_postnotes_biblatex_restore_tl
1038 \g__postnotes_biblatex_prev_refsection_tl
\overline{1039} \overline{1039}1040 \int_set:Nn \c@blx@maxsection
1041 { \l__postnotes_biblatex_restore_tl - 1 }
1042 \text{ltl\_gset\_eq:NN} \quad \text{g\_postnotes\_biblatex\_prev\_refsection\_tl}1043 \l__postnotes_biblatex_restore_tl
log_{1044} \group_begin:
1045 \cs_set_eq:NN \label \use_none:n
1046 \cs_set_eq:NN \blx@info \use_none:n
1047 \blx@endrefsection
1048 \refsection
1049 \qquad \qquad 1050 }
1051 }
1052 }
1053 ⟨/gobble⟩
```
#### <span id="page-33-19"></span><span id="page-33-13"></span><span id="page-33-12"></span><span id="page-33-11"></span><span id="page-33-6"></span><span id="page-33-0"></span>**zref-user**

```
\l__postnotes_note_zlabel_tl Even though the zlabel option is provided only when zref-user is loaded, \l__-
                              postnotes_note_zlabel_tl must be unconditionally defined, since it is presumed to
                              exist by \_{\_}postnotes\_set\_user\_labels:.
                               1054 \tl_new:N \l__postnotes_note_zlabel_tl
                              (End definition for \l__postnotes_note_zlabel_tl.)
                               1055 \AddToHook { package/zref-user/after }
                               1056 {
                              Provide zlabel option.
                               1057 \keys_define:nn { postnotes/note }
                               1058 \{1059 zlabel\_t1_set:N = \lceil l_2postnotes\_note\_zlabel\_t1,
                               1060 zlabel .value_required:n = true ,
                               1061 }
               \postnotezref Provide \postnotezref.
                                   \postnotezref⟨*⟩{⟨label⟩}
                               1062 \NewDocumentCommand \postnotezref { s m }
                               1063 { \_postnotes_note_zref:nn {#1} {#2} }
                              (End definition for \postnotezref.)
   \__postnotes_note_zref:nn The internal version of \postnotezref.
                                    \__postnotes_note_zref:nn {⟨star bool⟩} {⟨label⟩}
```

```
1064 \cs_new_protected:Npn \__postnotes_note_zref:nn #1#2
1065 {
1066 \group_begin:
1067 \__postnotes_typeset_mark_wrapper:n
1068 \qquad \qquad \qquad \qquad \qquad \qquad \qquad \qquad \qquad \qquad \qquad \qquad \qquad \qquad \qquad \qquad \qquad \qquad \qquad \qquad \qquad \qquad \qquad \qquad \qquad \qquad \qquad \qquad \qquad \qquad \qquad \qquad \qquad \qquad \qquad \qquad 1069 \bool_lazy_and:nnTF
1070 { ! #1 }
1071 { \l__postnotes_hyperlink_bool }
1072 \left\{ \begin{array}{c} \end{array} \right.1073 \hyperlink
1074 { \zref@extractdefault {#2} { anchor } { } }
1075 \{\ \_postnotes\_make\_mark:nnn \ {\}zref{#2} \} \{\ \} \}1076 }
1077 { \__postnotes_make_mark:nnn { \zref{#2} } { } { } }
1078 }
1079 \group_end:
1080 }
```
<span id="page-33-18"></span><span id="page-33-10"></span><span id="page-33-9"></span><span id="page-33-5"></span><span id="page-33-4"></span>(*End definition for* \\_\_postnotes\_note\_zref:nn*.*)

<sup>1081</sup> }

#### <span id="page-34-0"></span>**zref-clever**

```
1082 \AddToHook { package/zref-clever/after }
1083 {
1084 \zcsetup
1085 \sqrt{ }1086 countertype = { postnote = endnote } ,
1087 countertype = { postnotetext = endnote },
1088 }
1089 \AddToHook { postnotes/print/begin } [ postnotes ]
1090 \{ \zeta \in \mathbb{C} \mid \xi \neq 0 \} { counterresetby = { postnotetext = postnotesection } } }
1091 }
```
#### <span id="page-34-19"></span><span id="page-34-2"></span>**amsmath**

```
1092 \AddToHook { package/amsmath/after }
1093 {
```
Testing for \ifmeasuring@ is sufficient to get things right for the measuring passes in math environments.

```
1094 \AddToHook { postnotes/note/inhibit } [ postnotes ]
1095 {
1096 \legacy_if:nT { measuring@ }
1097 \left\{ \begin{array}{c} \end{array} \right.1098 \bool_set_true:N \l__postnotes_inhibit_note_bool
1099 \bool_set_true:N \l__postnotes_print_plain_mark_bool
1100 }
1101 }
```
<span id="page-34-12"></span>However, the \text macro, defined by amstext (required by amsmath), poses problems if its own. Despite my best efforts, I could not salvage things from the use of \mathchoice and the redefinitions of \setcounter and \addtocounter performed by amstext. Setting \l\_\_postnotes\_maybe\_multi\_bool when firstchoice@ is false grants us a working situation for display style. But the use of \postnote inside \text (and, if amsmath is loaded, \textnormal, \textup, etc.) in inline math environments is not supported. If a note really needs to be there, one can use the nomark option and \postnoteref. Things should work in text mode and in display style.

```
1102 \AddToHook { postnotes/note/begin } [ postnotes ]
1103 \qquad \qquad \qquad \qquad \qquad \qquad \qquad \qquad \qquad \qquad \qquad \qquad \qquad \qquad \qquad \qquad \qquad \qquad \qquad \qquad \qquad \qquad \qquad \qquad \qquad \qquad \qquad \qquad \qquad \qquad \qquad \qquad \qquad \qquad \qquad \qquad 1104 \legacy if:nF { firstchoice@ }
1105 { \bool_set_true:N \l_postnotes_maybe_multi_bool }
1106 }
1107 }
```
#### **csquotes**

```
1108 \AddToHook { package/csquotes/after }
1109 {
1110 \bool_new:N \l__postnotes_csquotes_measuring_bool
1111 \BlockquoteDisable
1112 { \bool_set_true:N \l__postnotes_csquotes_measuring_bool }
1113 \AddToHook { postnotes/note/inhibit } [ postnotes ]
1114 \qquad \qquad \qquad \qquad \qquad \qquad \qquad \qquad \qquad \qquad \qquad \qquad \qquad \qquad \qquad \qquad \qquad \qquad \qquad \qquad \qquad \qquad \qquad \qquad \qquad \qquad \qquad \qquad \qquad \qquad \qquad \qquad \qquad \qquad \qquad \qquad 1115 \bool_if:NT \l__postnotes_csquotes_measuring_bool
1116 \left\{ \begin{array}{c} 1 & 1 \end{array} \right\}1117 \bool_set_true:N \l__postnotes_inhibit_note_bool
```

```
1118 \bool_set_true:N \l__postnotes_print_plain_mark_bool
1119 }
1120 }
1121 }
```
#### **tabularx**

For the identification of the trial passes in tabularx, see [https://tex.stackexchange.](https://tex.stackexchange.com/a/640035) [com/a/640035](https://tex.stackexchange.com/a/640035) (including discussion in the comments, thanks David Carlisle), and also <https://tex.stackexchange.com/a/227155> and [https://tex.stackexchange.com/](https://tex.stackexchange.com/a/352134) [a/352134](https://tex.stackexchange.com/a/352134).

```
1122 \AddToHook { package/tabularx/after }
1123 {
1124 \bool_new:N \l__postnotes_tabularx_inside_env_bool
1125 \AddToHook { env/tabularx/begin } [ postnotes ]
1126 \qquad \qquad \qquad \qquad \qquad \qquad \qquad \qquad \qquad \qquad \qquad \qquad \qquad \qquad \qquad \qquad \qquad \qquad \qquad \qquad \qquad \qquad \qquad \qquad \qquad \qquad \qquad \qquad \qquad \qquad \qquad \qquad \qquad \qquad \qquad \qquad 1127 \bool_set_true:N \l__postnotes_tabularx_inside_env_bool
1128 \cs_set_eq:NN \__postnotes_tabularx_saved_write:Nn \write
1129 }
1130 \AddToHook { postnotes/note/inhibit } [ postnotes ]
1131 {
1132 \bool_lazy_and:nnT
1133 { \l__postnotes_tabularx_inside_env_bool }
1134 \{ ! \csc_if_eq_p: NN \write \_postnotes_tabular_saved\_write: Nn }1135 \{1136 \bool_set_true:N \l__postnotes_inhibit_note_bool
1137 \bool_set_true:N \l__postnotes_print_plain_mark_bool
1138 }
1139 }
1140 }
```
#### <span id="page-35-18"></span><span id="page-35-14"></span><span id="page-35-11"></span><span id="page-35-10"></span>**tabularray**

I've tried, but I could not find any "handle" to distinguish in tabularray a trial/measure pass from the final one. So we use  $\_{\text{postnotes\_verify\_multipass}}$ :N for it.

```
1141 \AddToHook { package/tabularray/after }
1142 \frac{1142}{2}1143 \clist_map_inline:nn
1144 { tblr , longtblr , talltblr , booktabs , longtabs , talltabs , +array }
1145 \{1146 \AddToHook { env/#1/begin } [ postnotes ]
1147 { \bool_set_true:N \l__postnotes_maybe_multi_bool }
1148 }
1149 }
```
### <span id="page-35-21"></span><span id="page-35-20"></span><span id="page-35-19"></span><span id="page-35-16"></span><span id="page-35-12"></span><span id="page-35-0"></span>**10 Languages**

```
\pntitle
 \pnhdnotes
\pnhdtopage
\pnhdtopages
              Set of language specific user variables. They are used in the default value of the heading
              option and in \pnheaderdefault which, ultimately, is also used in the same place.
               1150 \tl_new:N \pntitle
               1151 \tl_new:N \pnhdnotes
               1152 \tl_new:N \pnhdtopage
```

```
36
```

```
1153 \tl_new:N \pnhdtopages
1154 \tl_set:Nn \pntitle { Notes }
1155 \tl_set:Nn \pnhdnotes { Notes }
1156 \tl_set:Nn \pnhdtopage { to~page }
1157 \tl_set:Nn \pnhdtopages { to~pages }
```
<span id="page-36-13"></span><span id="page-36-12"></span><span id="page-36-5"></span>(*End definition for* \pntitle *and others.*)

\\_\_postnotes\_define\_language:nn Defines language specific values for ⟨*postnote language*⟩ by storing a set of assignments for the language specific variables in ⟨*setup*⟩. ⟨*postnote language*⟩ is an internal name, typically the "main" name of the language, based on which we can set specific babel or polyglossia languages or variants.

```
\__postnotes_define_language:nn {⟨postnote language⟩} {⟨setup⟩}
1158 \cs_new_protected:Npn \__postnotes_define_language:nn #1#2
1159 \{1160 \tilde{g}_\text{postnotes\_language\_ #1 t1 }1161 \tl_gset:cn { g__postnotes_language_ #1 _tl } {#2}
1162 }
```
#### <span id="page-36-7"></span>(*End definition for* \\_\_postnotes\_define\_language:nn*.*)

For babel we use the new hook system, it's clean, and avoids the \addto pitfalls. The appropriate hook to use is babel/⟨language⟩/beforeextras so that users can override it with a traditional \addto\extras⟨language⟩.

Note that, for babel, the captions are currently handled in two different ways – the "old way" and the "new way" – and which of them is used depends on the language. Most still use the "old way", but the problem is that it is not universal. And the "new way" uses a different naming scheme –  $\langle \langle \text{language} \rangle \langle \text{caption}\rangle$ , which is meant to be set with \setlocalecaption, and not suitable for our needs. The \extras⟨language⟩ macros are meant for "arbitrary" code to be run when the language is selected, which is what we want. The captions used to work in the same way, but no longer for languages which use the "new way".

Note also that there seems to exist some qualms about babel's **\addto.** A number of packages define their own versions of it. Do so at least varioref (probably the original), backref, and cleveref. The latter comments that \addto is "flawed". babel itself comments the definition recognizing that there is an "inconsistency": depending on the case, the operation will be either local or global. This is documented in the manual, which explains this inconsistent behavior is preserved for backward compatibility, and recommends etoolbox's facilities if available. polyglossia also recommends etoolbox's \gappto. All in all, if there's need to use the traditional way instead of the new hooks, just rely on expl3 and use \tl\_gput\_right:Nn.

\\_\_postnotes\_set\_babel\_language:nn Sets ⟨*babel language*⟩ to execute the setup defined by \\_\_postnotes\_define\_language:nn for ⟨*postnote language*⟩ at the babel/⟨language⟩/beforeextras hook.

```
\__postnotes_set_babel_language:nn {⟨babel language⟩} {⟨postnote language⟩}
```

```
1163 \cs_new_protected:Npn \__postnotes_set_babel_language:nn #1#2
1164 {
1165 \ActivateGenericHook { babel/#1/beforeextras }
1166 \exp_args:Nnv \AddToHook { babel/#1/beforeextras }
1167 { g__postnotes_language_ #2 _tl }
1168 }
```
<span id="page-37-3"></span>(*End definition for* \\_\_postnotes\_set\_babel\_language:nn*.*)

polyglossia uses a similar set of macros for setting up languages as babel does. However, the \blockextras@ $\langle$ language \macros are unfortunately internal (despite what the manual says, that's what the code does), thus requiring \makeatletter/\makeatother for user configuration, which would be an inconvenience. On the other hand, polyglossia's \captions⟨language⟩ works as in babel's "old way", meaning it is just a "hook" to which we can append some code. So we use \captions (language) for polyglossia. Things may complicate here if there's need to set up different values for different language variants, since the hooks available are all necessarily internal, but I doubt we'll ever need variants for these simple strings.

\\_\_postnotes\_set\_polyglossia\_language:nn Sets ⟨*polyglossia language*⟩ to execute the setup defined by \\_\_postnotes\_define\_ language:nn for ⟨*postnote language*⟩ at the polyglossia \captions⟨language⟩ hook.

```
\__postnotes_set_polyglossia_language:nn {⟨polyglossia language⟩}
      {⟨postnote language⟩}
1169 \cs_new_protected:Npn \__postnotes_set_polyglossia_language:nn #1#2
```

```
1170 {
1171 \AddToHook { package/polyglossia/after }
1172 {
1173 \exp_args:Nnv \csgappto { captions #1 }
1174 {g_{\texttt{-}postnotes\_language_{\texttt{+}2_{\texttt{-}tl}}\}1175 }
1176 }
```
(*End definition for* \\_\_postnotes\_set\_polyglossia\_language:nn*.*)

#### **English**

```
1177 \__postnotes_define_language:nn { english }
1178 \sim f
1179 \tl_set:Nn \pntitle { Notes }
1180 \tl_set:Nn \pnhdnotes { Notes }
1181 \tl_set:Nn \pnhdtopage { to~page }
1182 \tl_set:Nn \pnhdtopages { to~pages }
1183 }
1184 \__postnotes_set_babel_language:nn { english } { english }
1185 \__postnotes_set_babel_language:nn { british } { english }
1186 \__postnotes_set_babel_language:nn { american } { english }
1187 \__postnotes_set_babel_language:nn { canadian } { english }
1188 \_postnotes_set_babel_language:nn { australian } { english }
1189 \_postnotes_set_babel_language:nn { newzealand } { english }
1190 \__postnotes_set_babel_language:nn { UKenglish } { english }
1191 \__postnotes_set_babel_language:nn { USenglish } { english }
1192 \__postnotes_set_polyglossia_language:nn { english } { english }
```
#### <span id="page-37-22"></span><span id="page-37-20"></span><span id="page-37-19"></span><span id="page-37-18"></span><span id="page-37-17"></span><span id="page-37-16"></span><span id="page-37-15"></span>**Portuguese**

<span id="page-37-12"></span><span id="page-37-10"></span><span id="page-37-7"></span><span id="page-37-5"></span>1193 \\_postnotes\_define\_language:nn { portuguese } 1194  $\sim$ 1195 \tl\_set:Nn \pntitle { Notas } 1196 \tl set:Nn \pnhdnotes { Notas }  $_{1197}$  \tl set:Nn \pnhdtopage { da~página }

```
1198 \tl_set:Nn \pnhdtopages { das~páginas }
1199 }
1200 \__postnotes_set_babel_language:nn { portuguese } { portuguese }
1201 \__postnotes_set_babel_language:nn { brazilian } { portuguese }
1202 \__postnotes_set_babel_language:nn { portuges } { portuguese }
1203 \__postnotes_set_babel_language:nn { brazil } { portuguese }
1204 \__postnotes_set_polyglossia_language:nn { portuguese } { portuguese }
```
#### <span id="page-38-16"></span><span id="page-38-10"></span><span id="page-38-9"></span>**French**

French localization validated by Pika78 at issue  $#1$ .

```
1205 \_postnotes_define_language:nn { french }
1206 {
1207 \tl_set:Nn \pntitle { Notes }
1208 \tl_set:Nn \pnhdnotes { Notes }
1209 \tl_set:Nn \pnhdtopage { de~la~page }
1210 \tl_set:Nn \pnhdtopages { des~pages }
1211 }
1212 \_postnotes_set_babel_language:nn { french } { french }
1213 \__postnotes_set_babel_language:nn { acadian } { french }
1214 \__postnotes_set_babel_language:nn { canadien } { french }
1215 \_postnotes_set_babel_language:nn { francais } { french }
1216 \_postnotes_set_babel_language:nn { frenchb } { french }
1217 \__postnotes_set_polyglossia_language:nn { french } { french }
1218 ⟨/package⟩
```
### <span id="page-38-17"></span><span id="page-38-15"></span><span id="page-38-14"></span><span id="page-38-13"></span><span id="page-38-0"></span>**Index**

The italic numbers denote the pages where the corresponding entry is described, numbers underlined point to the definition, all others indicate the places where it is used.

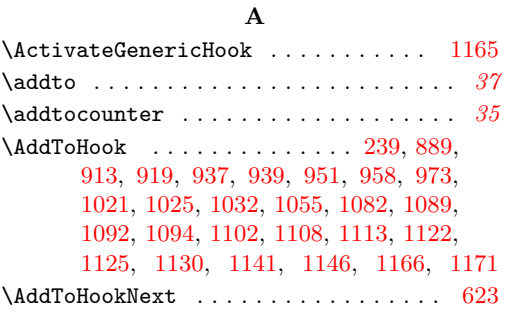

#### **B**

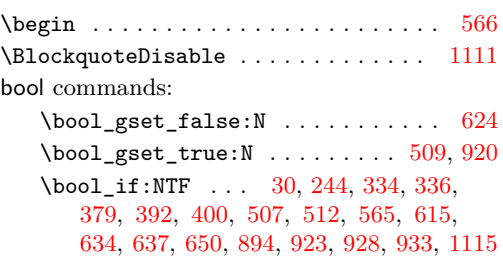

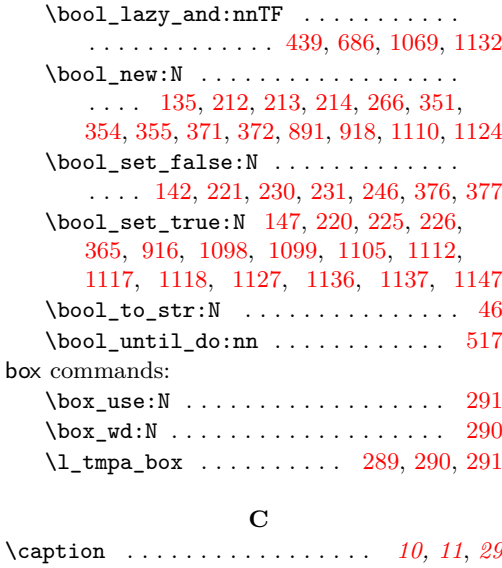

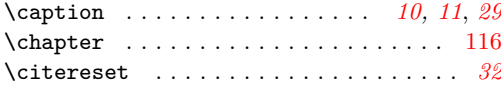

clist commands:

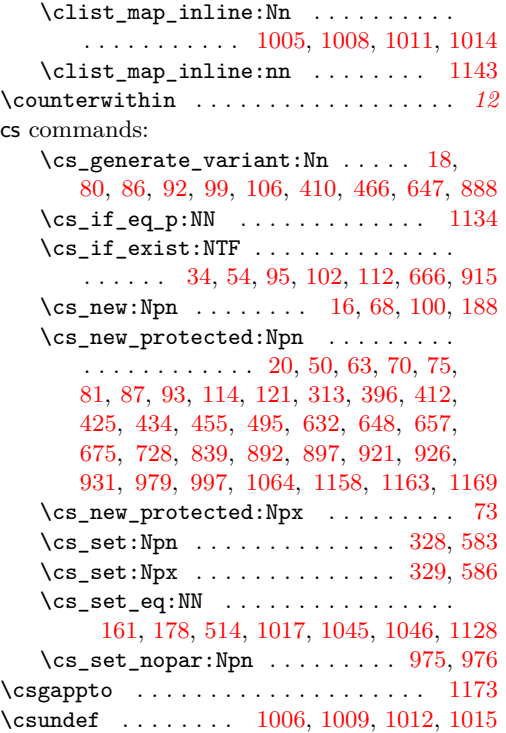

#### **E**

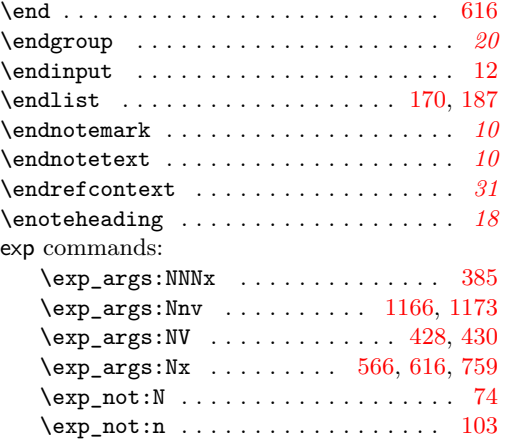

#### **F**

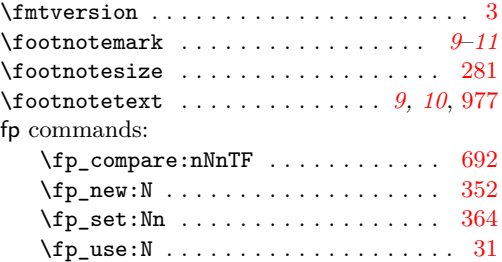

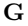

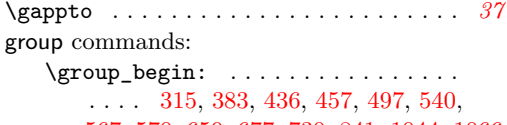

[567,](#page-19-5) [570,](#page-19-6) [659,](#page-21-3) [677,](#page-22-4) [730,](#page-24-2) [841,](#page-26-1) [1044,](#page-32-5) [1066](#page-33-3)  $\qquad \qquad \texttt{(group-end: } \dots \dots \dots \dots \dots \dots \dots \dots \dots \dots \dots$ . . . . [348,](#page-12-10) [386,](#page-13-10) [448,](#page-15-7) [464,](#page-15-8) [557,](#page-18-4) [600,](#page-19-7) [617,](#page-20-9) [628,](#page-20-10) [673,](#page-21-4) [700,](#page-22-5) [837,](#page-26-2) [886,](#page-27-1) [1049,](#page-32-6) [1079](#page-33-4)

#### **H**

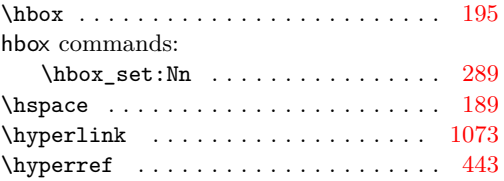

#### **I**

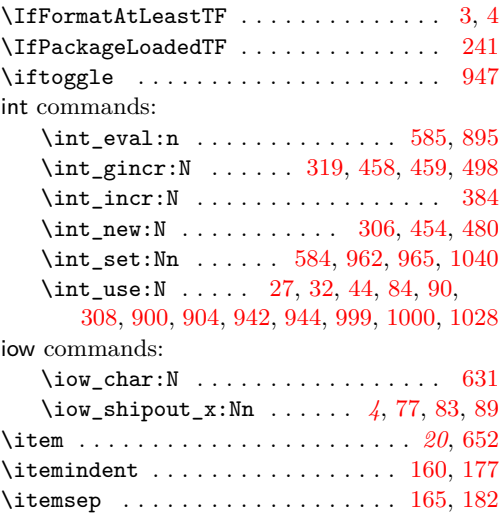

#### **K**

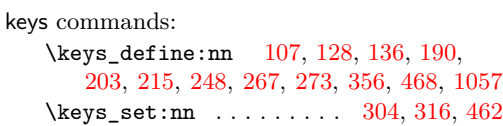

#### **L**

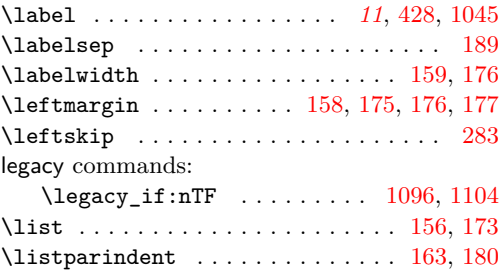

### **M**

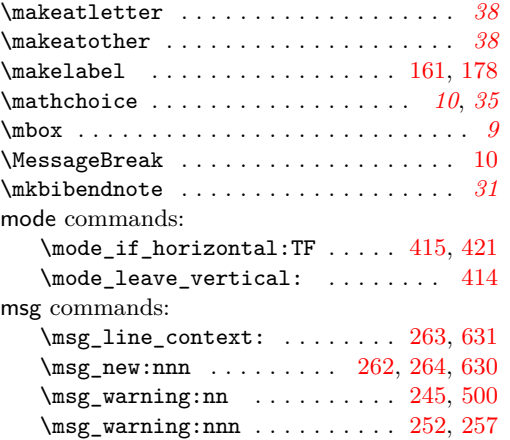

### **N**

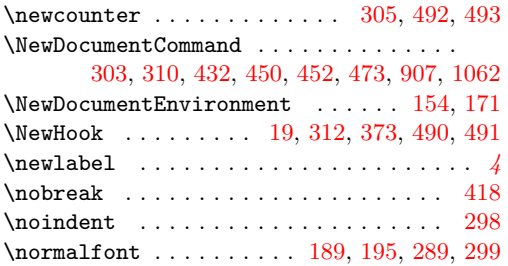

### **P**

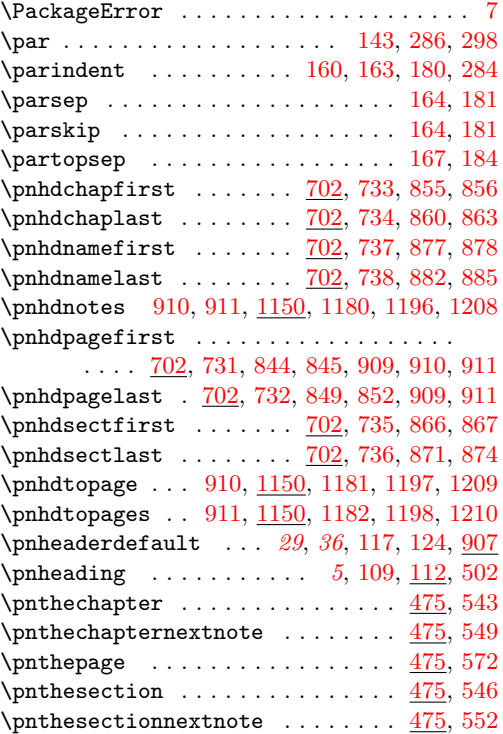

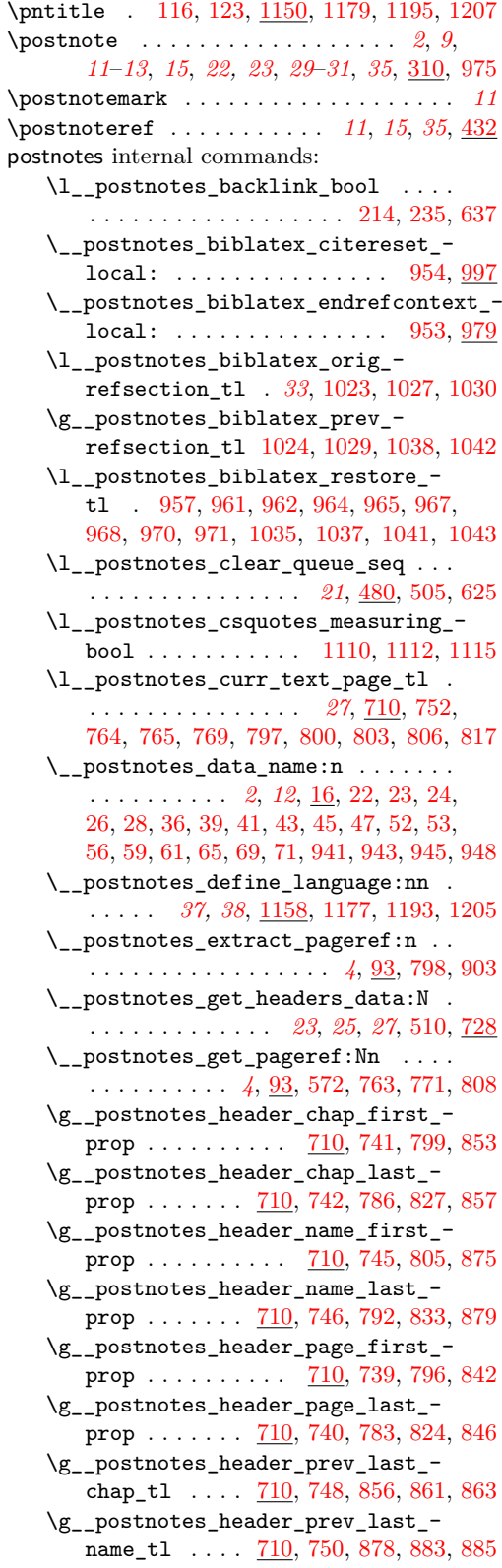

```
\g__postnotes_header_prev_last_-
   page_tl . . . . 710, 747, 845, 850, 852
\g__postnotes_header_prev_last_-
   710,749,867,872,874
\g__postnotes_header_sect_first_-
   prop \dots \dots \dots710,743,802,864
\g__postnotes_header_sect_last_-
   prop . . . . . . . 710, 744, 789, 830, 868
\g__postnotes_header_vars_next_-
   bool . . . . . . . . 28, 509, 624, 891, 894
\verb|ll_postnotes_hyperlink_bool| \dots. . . . . . . . . . . . . . . . . . 212, 220,
   225, 230, 246, 336, 400, 441, 634, 1071
\g__postnotes_hyperref_loaded_-
   bool . . . . . . . 918, 920, 923, 928, 933
\__postnotes_hyperref_make_-
   currentHref:n . . . 30, 330, 588, 921
\__postnotes_hyperref_set_-
   anchor:n . . . . 30, 338, 402, 636, 921
\l__postnotes_hyperref_warn_bool
   . . . . . . . . . . . 213, 221, 226, 231, 244
\__postnotes_inhibit_note: . . . . 374
\setminus_postnotes_inhibit_note:TF ...
   . . . . . . . . . . . . . . . . . . . 22, 317, 371
\l__postnotes_inhibit_note_bool .
   . . 14, 371, 376, 392, 1098, 1117, 1136
\__postnotes_list_makelabel:n . . .
   . . . . . . . . . . . . . . . . . . 161, 178, 188
\setminus192,
   390, 403, 407, 444, 446, 1075, 1077
\__postnotes_make_text_mark:nnn .
   . . . . . . . . . . . . . . 196, 639, 643, 645
\l__postnotes_manual_sortnum_-
   bool . . . . . . . . . . . . . . . 30, 354, 365
\lvert \lvert \lvert \lvert25,320,
   323, 329, 344, 350, 358, 381, 387, 390
\l__postnotes_maybe_multi_bool . .
   . . . . 22, 35, 46, 355, 916, 1105, 1147
\l__postnotes_nomark_bool . . . . . .
   . . . . . . . . . . . . . . . . . . 334, 351, 360
\setminus postnotes_note:nn . . . . . . . . . .
   . . . . . . . . . . . . . 12, 14, 15, 311, 312
\g__postnotes_note_id_int . . . . . .
   . . . . . . . . . . . . . . . 12, 306, 319, 459
\l__postnotes_note_id_tl . . . . . . .
   . . . . . 12, 306, 326, 331, 332, 339,
   344, 346, 460, 463, 941, 943, 945, 948
\l__postnotes_note_label_tl ....
   . . . . . . . . . . . . . . 353, 368, 427, 428
\__postnotes_note_ref:nn 15, 433, 434
\l__postnotes_note_zlabel_tl . . .
   . . . . . . . . . . 34, 429, 430, 1054, 1059
\__postnotes_note_zref:nn . . . . . .
   . . . . . . . . . . . . . . . . . 34, 1063, 1064
```
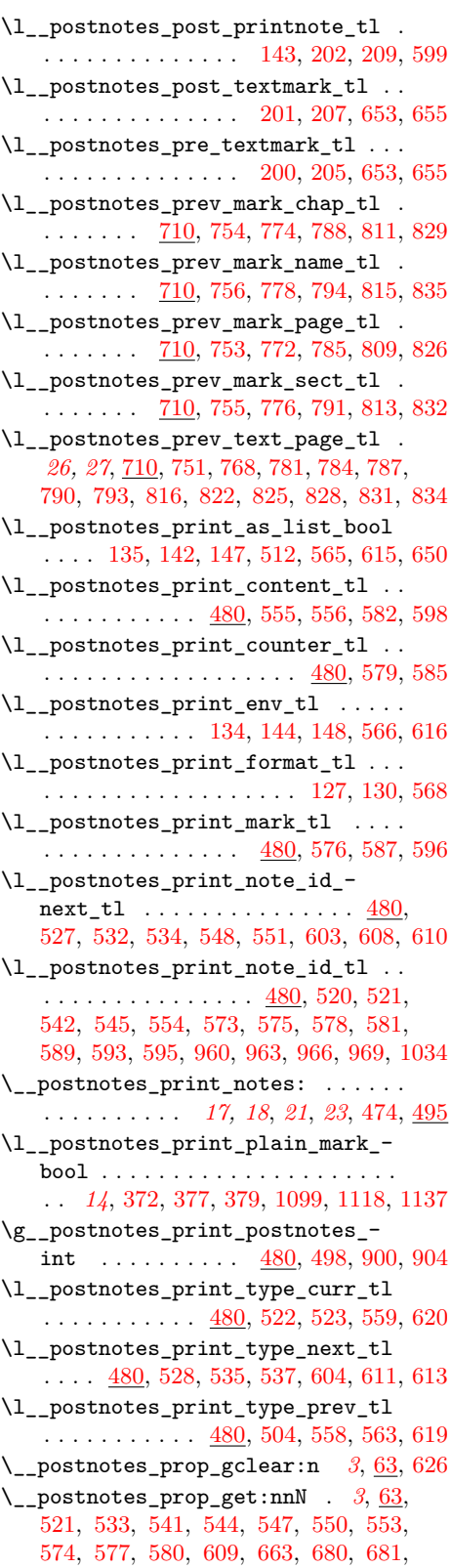

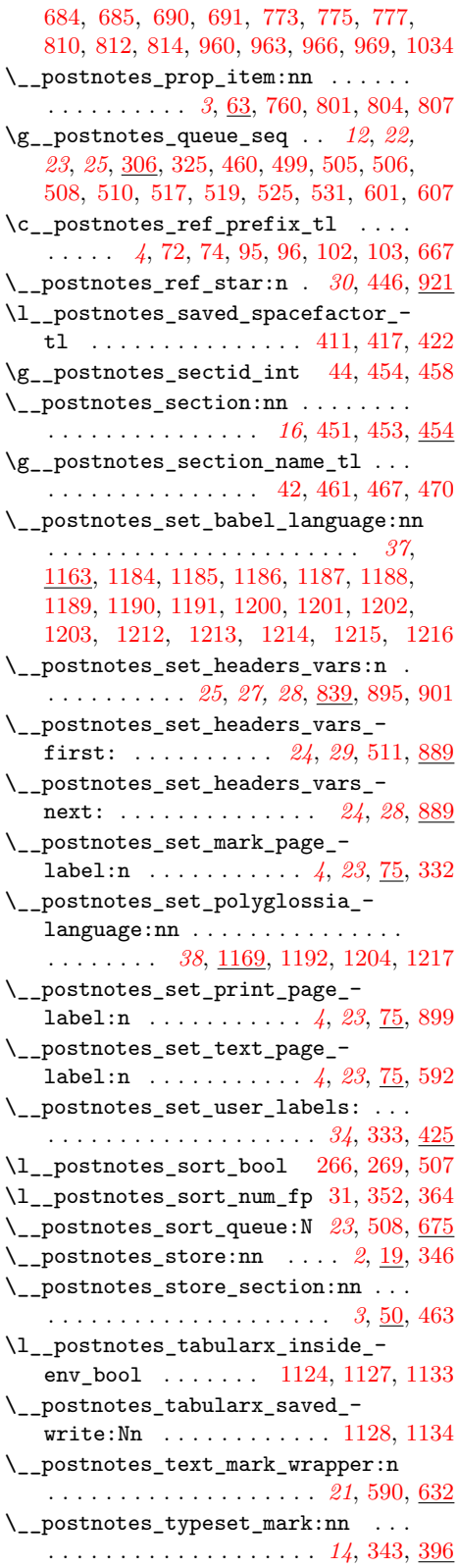

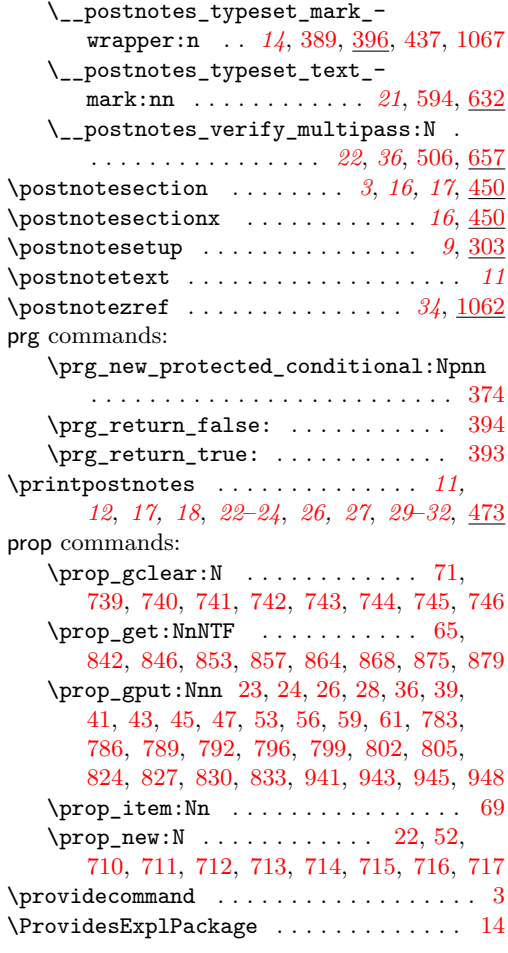

### **R**

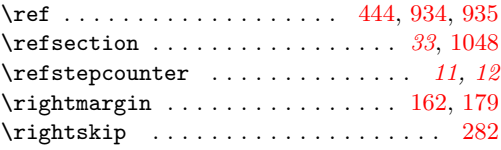

### **S**

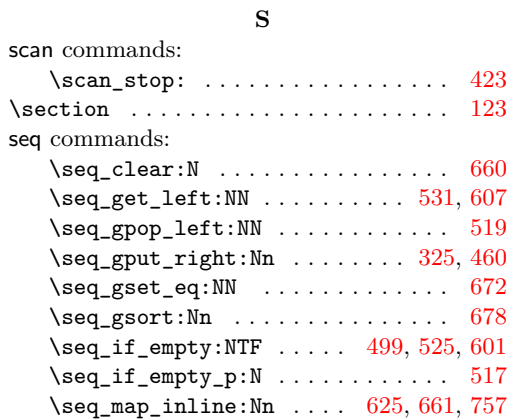

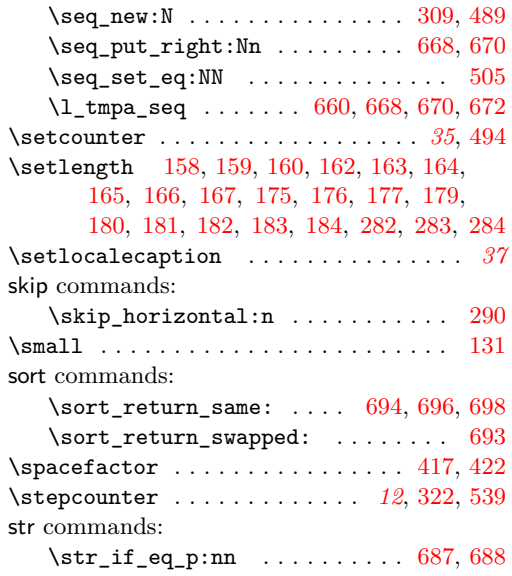

### **T**

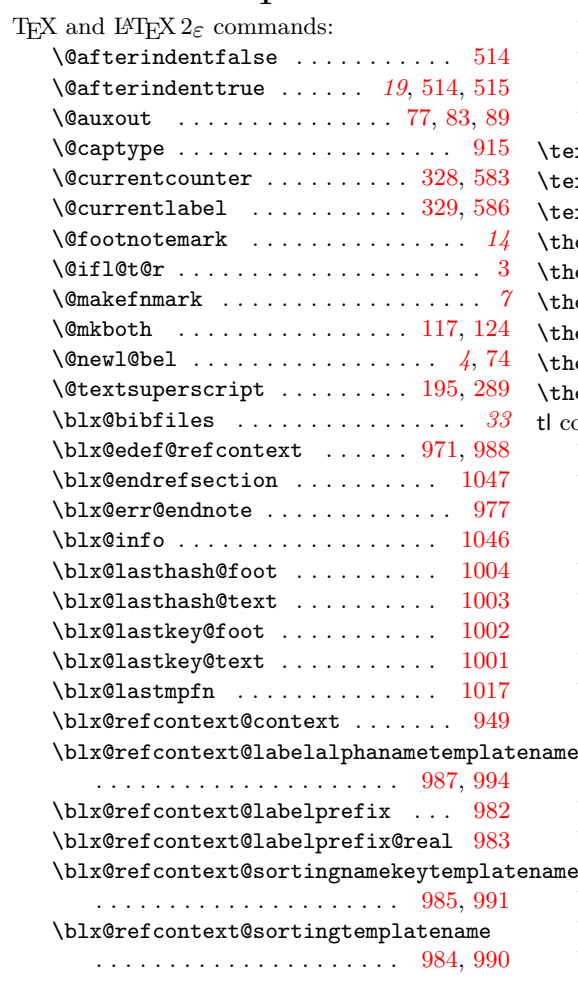

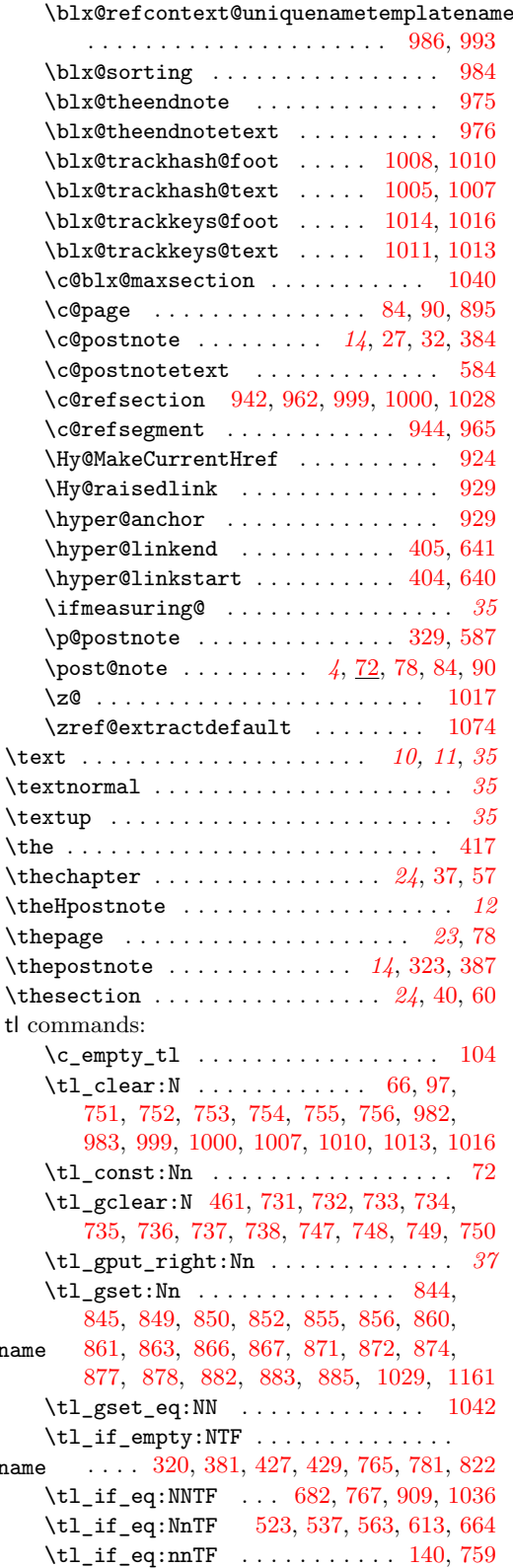

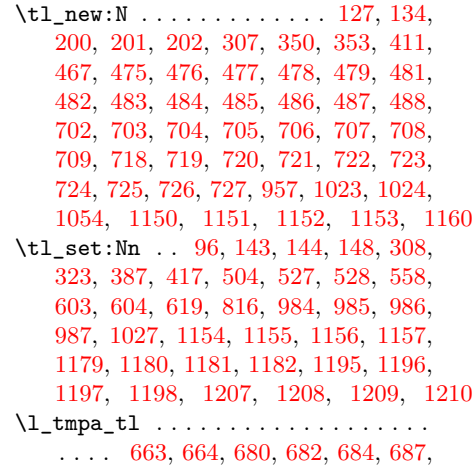

[690,](#page-22-11) [692,](#page-22-3) [843,](#page-27-32) [844,](#page-27-10) [847,](#page-27-33) [849,](#page-27-12) [850,](#page-27-26) [854,](#page-27-34) [855,](#page-27-2) [858,](#page-27-35) [860,](#page-27-4) [861,](#page-27-24) [865,](#page-27-36) [866,](#page-27-14) [869,](#page-27-37) [871,](#page-27-16) [872,](#page-27-27) [876,](#page-27-38) [877,](#page-27-6) [880,](#page-27-39) [882,](#page-27-8) [883](#page-27-25)

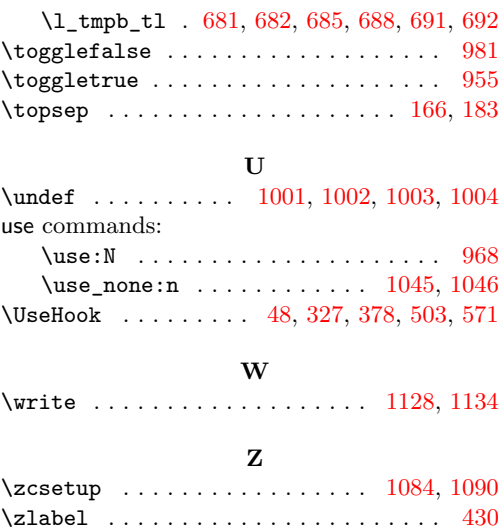

\zref . . . . . . . . . . . . . . . . . . . . [1075,](#page-33-9) [1077](#page-33-10)